# **BAB I PENDAHULUAN**

### <span id="page-0-2"></span><span id="page-0-1"></span><span id="page-0-0"></span>**1.1 Latar Belakang**

Perkembangan teknologi yang pesat di zaman ini membawa dampak yang signifikan untuk berbagai jenis teknologi dan penemuan baru sebagai solusi untuk mengatasi berbagai permasalahan kehidupan. Hal inilah yang mendorong masyarakat membutuhkan sebuah media yang dapat digunakan untuk menyelesaikan masalah dengan cepat dan efisien, Sehingga muncul teknologi baru yang di sebut *Augmented Reality.*

*Augmented Reality* (AR) atau dikenal sebagai 'realitas tertambah' merupakan salah satu teknologi baru di bidang multimedia. AR didefinisikan sebagai teknologi yang dapat menggabungkan dunia nyata dengan dunia maya, bersifat interaktif menurut waktu nyata *(real time)*, serta berbentuk animasi 3D . Dengan kata lain, *Augmented Reality* merupakan teknologi yang mampu menggabungkan objek maya dalam dua dimensi (2D) atau tiga dimensi (3D) ke dalam sebuah lingkungan nyata, kemudian memproyeksikan objek-objek tersebut secara *real time*. Karena ada beberapa jenis *Augmented Reality* seperti: *Geolocation based*, *marker based*, dan *marker less Augmented Reality*. Pada penelitian ini menggunakan *Augmented Reality* berbasis *marker* di mana objek yang diperbesar hanya dapat muncul ketika perangkat lunak secara aktif mendeteksi dan mengenali objek tertentu di sekitarnya.

Proses informasi kampus saat ini masih mengandalkan informasi melalui website atau bertanya kepada karyawan marketing kampus dan mahasiswa lain. Belum adanya sistem pemandu informasi tambahan untuk calon mahasiswa untuk mencari setiap info yang dibutuhkan khususnya bagi mahasiswa baru. Sehingga mahasiswa sangat minim informasi untuk mencari keterangan akibat kurangnya data mengenai brosur tersebut. Dengan begitu agar para mahasiswa dapat lebih memvisualisasikan prosedur dan obyek dengan lebih nyata, maka perlu sebuah teknologi yang dapat mendukung hal tersebut, salah satunya yaitu dengan menggunakan teknologi *Augmented Reality* (AR). Banyak teknik pelacakan tanpa penanda telah muncul baru-baru ini untuk memfasilitasi AR. Pendekatan berbasis model adalah metode yang umum digunakan untuk menghadapi *tracking realtime* yang dapat mencapai pelacakan dengan memproyeksikan ulang fitur *Virtual* yang diberikan ke Gambar 2D. Posisi dan orientasi dapat ditemukan dengan minimalisasi kuadrat dari fungsi objektif.

Dengan adanya teknologi *Augmented Reality* (AR), suatu benda yang sebelumnya hanya dapat dilihat secara dua dimensi, dapat muncul sebagai obyek *Virtual* yang dimasukkan ke dalam lingkungan nyata secara *real-time*. Terlebih dengan integrase *Augmented Reality* (AR) berbasis *mobile*, sehingga dapat membuat lebih fleksibel dan efisien. Pengenalan pola (*Pattern Recognition*) dapat diartikan sebagai proses klasifikasi dari objek atau pola yang bertujuan untuk pengambilan keputusan. Adapun metode yang akan digunakan di dalam pengenalan pola tersebut adalah metode *Natural Feature Tracking* (*NFT*) sebagai teknik untuk *tracking* objek. Dimana metode *Natural Feature Tracking* (*NFT*) berfungsi untuk menentukan apakah suatu gambar dapat dikenali atau tidak berdasarkan pengenalan pola dengan mendeteksi dan melacak titik-titik sudut pola pada gambar. Namun dalam tesis ini peneliti juga akan memperkenalkan proses dalam tampilan objek *Virtual* dengan olah deteksi algoritma *FAST Corner Detection*, sehingga dapat dihasilkan sebuah nilai ektraksi dalam piksel gambar untuk sebuah kelayakan *marker* atau tanda dengan rancang gambar yang unik sebagai media cetak *binary*. Sehingga selain tampil kedalam perangkat lunak ponsel, juga dapat ditampilkan kedalam informasi baca yang terdapat pada brosur yang menarik bagi calon mahasiswa.

#### <span id="page-1-0"></span>**1.2 Identifikasi Masalah**

Berdasarkan latar belakang diatas maka penulis mendapatkan identifikasi masalah, yaitu "Belum diketahui perbandingan algoritma yang tepat untuk di implementasikan pada aplikasi berbasis *Augmented Reality* pada brosur".

### <span id="page-2-0"></span>**1.3 Batasan Masalah**

Agar penulis tetap pada tujuan utama dan selesai tepat waktu maka penulis hanya berfokus pada :

- a. Algoritma yang digunakan adalah *Natural Features Tracking* dan *FAST Corner Detection.*
- b. Objek yang di implementasikan hanya pada brosur pascasarjana Darmajaya.

## <span id="page-2-1"></span>**1.4 Rumusan Masalah**

Berdasarkan permasalahan diatas maka rumusan masalah dari penelitian ini adalah "Bagaimana membandingkan algoritma tepat untuk di gunakan sebagai penambah media informasi pada aplikasi berbasis *Augmented Reality* brosur Darmajaya".

# <span id="page-2-2"></span>**1.5 Tujuan Penelitian**

Adapun tujuan dari penelitian ini adalah "Mengetahui algoritma tepat untuk di gunakan sebagai penambah media informasi pada aplikasi berbasis *Augmented Reality* brosur Darmajaya".

# <span id="page-2-3"></span>**1.6 Manfaat Penelitian**

Adapun penelitian ini digunakan untuk :

- a. Mempermudah untuk memperbarui informasi baru pada brosur Darmajaya.
- b. Dapat digunakan untuk pemasaran lebih lanjut dan mempermudah calon mahasiswa mendapatkan interaksi lebih.
- c. Penelitian ini diharapkan dapat membuat keputusan yang tepat untuk memilih algoritma diantara *Natural Features Tracking* dan *FAST Corner Detection.*

#### <span id="page-3-0"></span>1.7 Sistematika Penulisan

Sebagai gambaran singkat tentang tugas akhir/tesis ini, maka peneliti akan mengklasifikasikan sistematika penulisan menjadi 5 bab, antara lain :

### **BAB I** : **PENDAHULUAN**

Didalam Bab I menjelaskan tentang latar belakang tesis, identifikasi masalah, ruang lingkup/batasan masalah, rumusan masalah, tujuan dan manfaat penelitian, kerangka pemikiran, serta sistematika penulisan

## **BAB II** : **TINJAUAN PUSTAKA DAN LANDASAN TEORI**

Merupakan Bab yang menjelaskan mengenai studi pustaka terhadap teori-teori yang mendasari dalam tugas akhir ini dan dipakai sebagai pedoman bagi peneliti dalam tesis ini.

## **BAB III** : **METODE PENELITIAN**

Pada Bab ini berisi tentang analisa kebutuhan, perancangan penelitian, metode penelitian, teknik analisa yang digunakan peneliti dalam mengumpulkan data.

# **BAB IV** : **HASIL DAN PEMBAHASAN**

Pada Bab ini berisikan tentang penjelasan atau gambaran secara umum dan hasil pembahasan tentang perbandingan kedua media penyimpanan pada aplikasi yang telah dibuat.

# **BAB V** : **KESIMPULAN DAN SARAN**

Bab ini berisikan tentang kesimpulan dan saran yang diambil oleh peneliti. Merupakan bab penutup dari tesis ini.

# **DAFTAR PUSTAKA**

### **LAMPIRAN**

# **BAB II LANDASAN TEORI**

#### <span id="page-4-2"></span><span id="page-4-1"></span><span id="page-4-0"></span>**2.1 Tinjauan Pustaka**

a. Menurut penelitian yang dilakukan oleh Saša Ćuković, Michele Gattullo, Ernesto Carrabba, Frieder Pankratz, Goran Devedžić dan Khelifa Baizid yang berjudul *"MARKER BASED VS. NATURAL FEATURE TRACKING AUGMENTED REALITY VISUALIZATION OF THE 3D FOOT PHANTOM"* dalam penelitian ini algoritma untuk menambah model 3D *real-time*. Dengan *overlay* anatomi yang direkonstruksi konten ke bidang tampilan pengguna melalui *augmented platform* visualisasi realitas, *the Virtual Biomedical Computer Aid Design* (BioCAD) object. objek, muncul kemudian direferensikan ke lingkungan nyata, membantu bantu dokter dan pelajar untuk meningkatkan citra keseluruhan kondisi tulang dan struktur anatomi pasien. Terlebih apabila dijelaskan prinsip *marker* dan *markerless Augmented Reality* (AR) dan integrasi interaktif benda *Virtual* oleh pengembangan aplikasi PC dan AR *mobile*. Secara khusus, penelitian ini menjadi alat yang ampuh untuk memahami sifat dan struktur 3D yang kompleks pada tulang kaki, sendi, dan rakitan 3D. Model seperti ini dapat lebih ditingkatkan dengan mengintegrasikan jenis informasi selain representasi 3D dapat berupa audio, anotasi teks, gambar 2D, dan diagram. Sebagai pengembangan dari *UbiTrack* kerangka kerja terus, peneliti berencana untuk memperpanjang penggunaan port jangka panjang dengan kerangka kerja *UbiTrack* ke sistem operasi lainnya dan semua jenis desktop dan perangkat seluler. (Ćuković, et al., 2015)

b. Menurut penelitian yang dilakukan oleh Satria Islami Wahana Putra yang berjudul *"*IMPLEMENTASI TEKNOLOGI *MARKERLESS AUGMENTED REALITY* MENGGUNAKAN METODE ALGORITMA *FAST CORNER DETECTION* BERBASIS ANDROID*"* Implementasi penelitian ini berhasil diuji aplikasi visual 3D budaya lokal menggunakan tehnik *markerless* pada metode FAST, sehingga *marker* yang digunakan dapat bebas tanpa diharuskan membuat

5

pola atau barcode. Kemudian uji deteksi *marker* diantara jarak terdekat adalah 20cm dan jarak terjauh kurang lebih 70cm. pada sudut pandang yang dimiliki, rentang sudut diantara 30° hingga 75°, namun masih dapat dipengaruhi oleh jarak. Persentasi keberhasilan dari uji data 30 deteksi objek adalah sebesar 80%. Berdasarkan data uji, cahaya ruang dipengaruhi deteksi *marker*. Ruang gelap tidak dapat digunakan untuk melakukan uji coba deteksi *marker*. (Wahana Putra, 2019)

c. Menurut penelitian yang dilakukan oleh CHEN Jing, WANG YongTian, GUO JunWei, LIUWei, LIN JingDun, XUE Kang, LIUYue & DING GangYi yang berjudul *"AUGMENTED REALITY REGISTRATION ALGORITHM BASED ON NATURE FEATURE RECOGNITION"* pertama, stabilitas sistem akan turun dengan cepat, ketika kondisi pencahayaan sebenarnya cukup berbeda dari kondisi cahaya pada tahap pelatihan. Alasannya adalah bahwa objek itu bisa dipercaya terdeteksi terutama tergantung pada gambar pelatihan yang disintesis. Setelah dilatih, kinerjanya tidak bisa lagi ditingkatkan. Kedua, saat kamera bergerak ke beberapa lokasi yang jauh, tampilan dari fitur yang dipilih mungkin berbeda secara drastis. Ini akan menyebabkan penurunan tajam dalam jumlah *inners*. Dalam pekerjaan di masa depan, tujuan pertama peneliti adalah memperbarui *marker* secara acak pada saat *run-time*, mengadaptasinya dengan kondisi pencahayaan yang sebenarnya. Akhirnya, selama tahap pelatihan kami akan mensimulasikan semua tampilan gambar baru oleh metode normalisasi sepenuhnya, yang dapat mencakup enam parameter dari transformasi. Melalui cara ini, algoritma kami akan lebih stabil untuk rentang yang dapat dideteksi dan akan jauh lebih kuat perubahan iluminasi. (Jing, et al., 2010)

d. Menurut penelitian yang dilakukan oleh Faizal Zuli yang berjudul *"*RANCANG BANGUN *AUGMENTED* DAN *VIRTUAL REALITY* MENGGUNAKAN ALGORITMA FAST SEBAGAI MEDIA INFORMASI 3D DI UNIVERSITAS SATYA NEGARA INDONESIA" Berdasarkan penelitian yang telah dilakukan, didapat kesimpulan bahwa penelitian yang dilakukan telah berhasil merancang dan membangun aplikasi *Augmented*dan *Virtual Reality* yang

berjalan sesuai dengan perancangan awal yakni dapat menampilkan lingkungan *Virtual* 3 dimensi kampus Universitas Satya Negara Indonesia. Aplikasi *Augmented* dan *Virtual Reality* dibangun dengan menggunakan *Game Engine Unity* 3D dengan bantuan *Vuforia* SDK dalam pembuatan *Augmented Reality* dan Google VR SDK dalam pembuatan *Virtual Reality* sehinga aplikasi ini dapat menampilkan secara *real-time* objek 3D kampus Universitas Satya Negara Indonesia. (Zuli, 2018)

#### <span id="page-6-0"></span>**2.2 Tinjauan Studi**

#### <span id="page-6-1"></span>**2.2.1** *Augmented Reality*

*Augmented Reality* adalah variasi dari *Virtual Environtment* (VE), atau atau biasa disebut dengan *Virtual Reality* (VR). Teknologi *Virtual Reality* benarbenar membenamkan pengguna dalam lingkungan buatan, pengguna tidak dapat melihat dunia nyata di sekelilingnya. Sebaliknya, *Augmented Reality* mengambil informasi digital atau komputer yang dihasilkan, apakah itu gambar, audio, video, dan sentuhan yang melapisi mereka selama di lingkungan *real-time*. Teknik *Augmented Reality* dapat digunakan untuk meningkatkan semua panca indera, tetapi yang paling umum digunakan saat ini adalah visual. Tidak seperti *Virtual Reality, Augmented Reality* memungkinkan pengguna untuk melihat dunia nyata, dengan objek *Virtual* ditumpangkan atau digabungkan dengan dunia nyata. Oleh karena itu, *Augmented Reality* merupakan tambahan kenyataannya, daripada benar-benar menggantinya. *Augmented Reality* dapat dianggap sebagai campuran, atau "jalan tengah," antara yang benar-benar buatan dan yang benar-benar nyata. (Kipper & Rampolla, 2013)

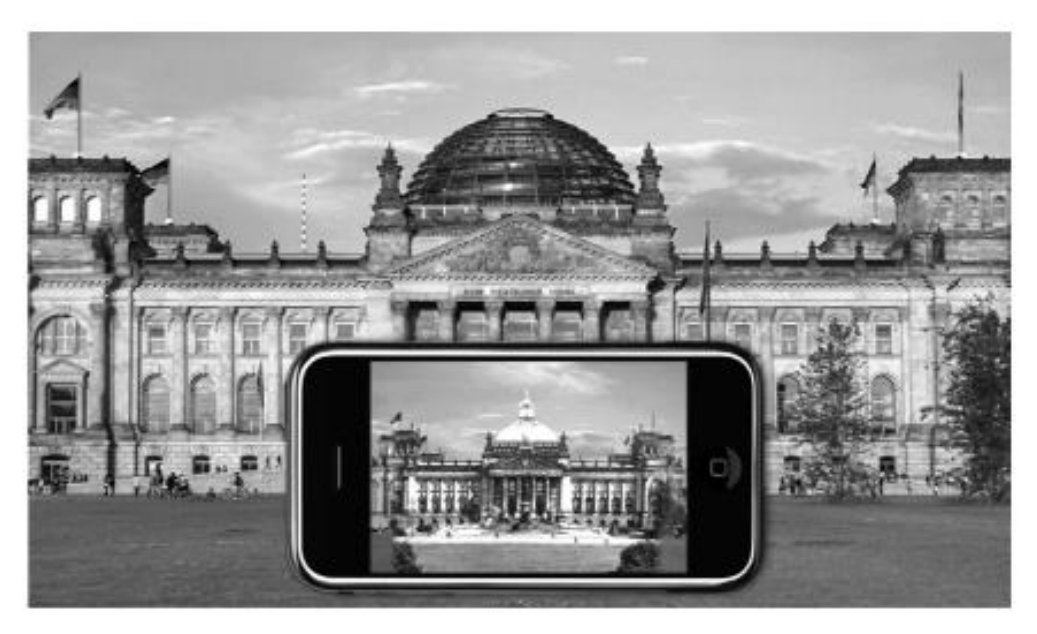

**Gambar 2.1 Virtual penggunaan smartphone**

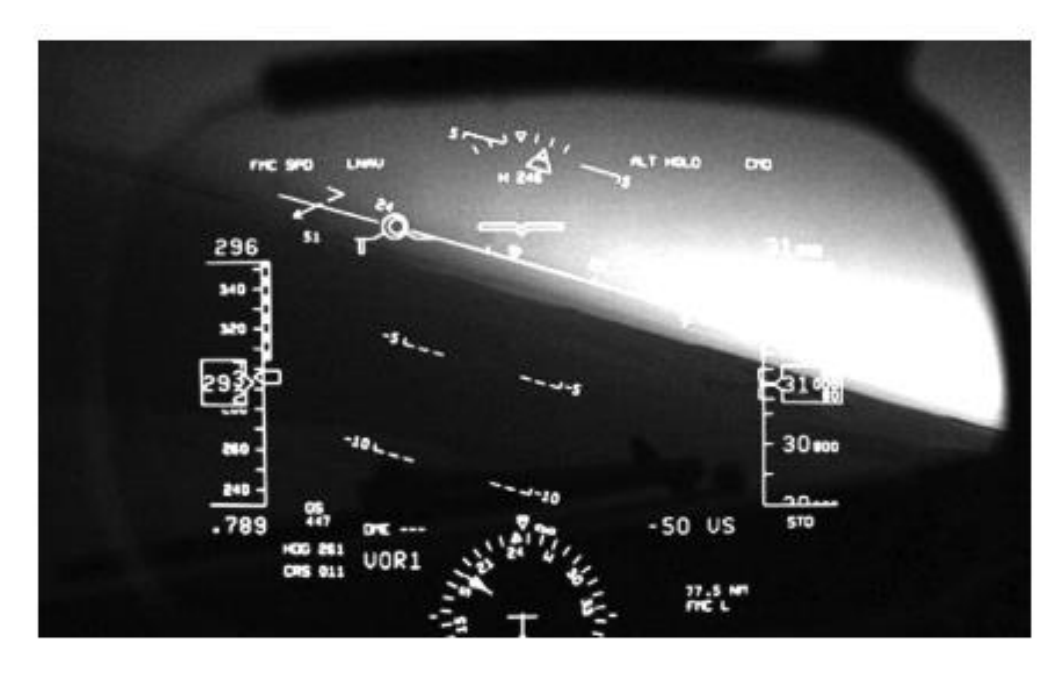

**Gambar 2.2 Tampilan** *Heads-up* **jet pesawat tempur**

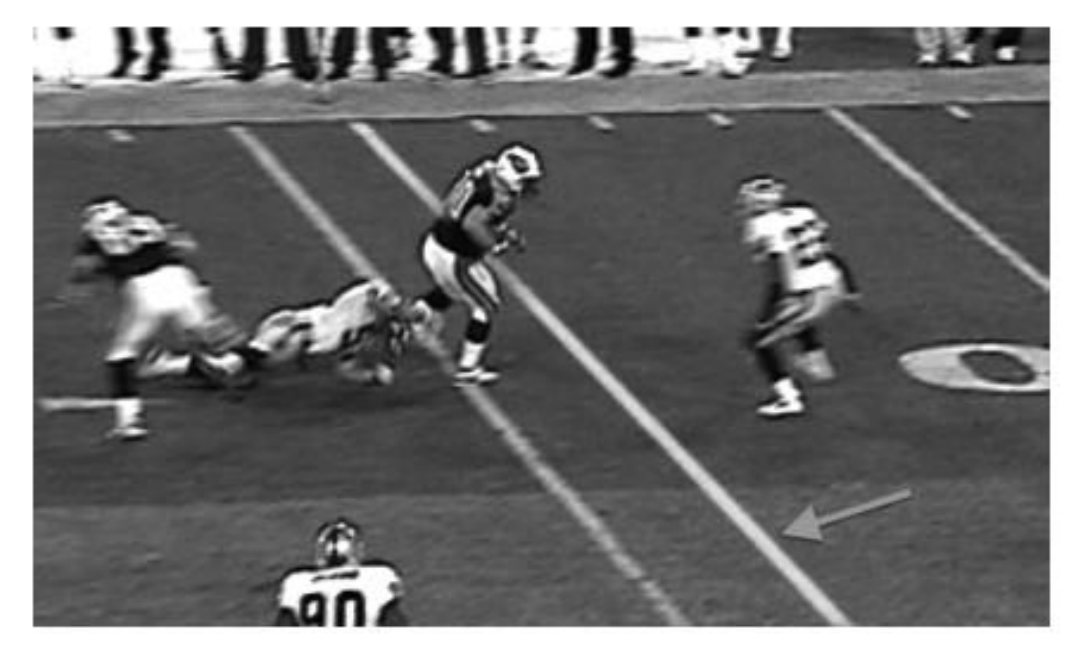

**Gambar 2.3 Sebuah** *Augmented* **garis "***First Down***"**

Informasi yang ditransmisikan di sekitar kita sekarang memiliki beberapa frekuensi nirkabel atau yang lain, kita sebagai orang akan benar-benar menyadari itu tanpa ponsel, tablet, dan laptop yang memungkinkan kita untuk secara efektif menyalurkan informasi. *Augmented Reality*, seperti antarmuka grafis lainnya, memberikan kita kemampuan untuk membawa informasi yang dapat digunakan dalam spektrum visual dalam *real time* dimanapun kita berada. *Augmented Reality* tidak hanya satu teknologi. Ini adalah kombinasi dari beberapa teknologi yang bekerja sama untuk membawa informasi digital ke dalam persepsi visual. *Augmented Reality* adalah kumpulan yang sangat menarik, hampir tak ada habisnya, untuk pengalaman teknologi yang dibantu yang membantu menciptakan *real-time*.

#### a. Sejarah *Augmented Reality*

Secara umum, *Augmented Reality* adalah penggabungan antara objek *Virtual* dengan objek nyata. Sebagai contoh, adalah saat stasiun televisi, menyiarkan pertandingan sepak bola, terdapat objek *Virtual*, tentang skor pertandingan yang sedang berlangsung.

*Augmented Reality* dimulai dari tahun 1957-1962, ketika seorang penemu yang bernama *Morton Heilig*, seorang *sinematografer*, menciptakan dan mematenkan sebuah simulator yang disebut Sensorama dengan visual, getaran dan bau. Pada tahun 1966, *Ivan Sutherland* menemukan *head-mounted display* yang dia *claim* adalah, jendela ke dunia *Virtual*. Tahun 1975 seorang ilmuwan bernama *Myron Krueger* menemukan *Videoplace* yang memungkinkan pengguna, dapat berinteraksi dengan objek *Virtual* untuk pertama kalinya. Tahun 1989, *Jaron Lanier*, memeperkenalkan *Virtual Reality* dan menciptakan bisnis komersial pertama kali di dunia maya, Tahun 1992 mengembangkan *Augmented Reality* untuk melakukan perbaikan pada pesawat *boeing*, dan pada tahun yang sama, *LB Rosenberg* mengembangkan salah satu fungsi sistem *Augmented Reality*, yang disebut *Virtual Fixtures*, yang digunakan di Angkatan Udara *AS Armstrong Labs*, dan menunjukan manfaatnya pada manusia, dan pada tahun 1992 juga, *Steven Feiner, Blair Maclntyre* dan *dorée Seligmann*, memperkenalkan untuk pertama kalinya *Major Paper* untuk perkembangan *Prototype Augmented Reality*.

ada tahun 1999, *Hirokazu Kato*, mengembangkan *ArToolkit* di *HITLab* dan didemonstrasikan di *SIGGRAPH*, pada tahun 2000, *Bruce. H. Thomas*, mengembangkan *ARQuake*, sebuah *Mobile Game Augmented Reality* yang ditunjukan di *International Symposium on Wearable Computers*.

Pada tahun 2008, *Wikitude Augmented Reality Travel Guide*, memperkenalkan *Andorid G1 Telephone* yang berteknologi *Augmented Reality*, tahun 2009, *Saqoosha* memperkenalkan *FLARToolkit* yang merupakan perkembangan dari *ArToolkit. FLARToolkit* memungkinkan kita memasang teknologi *Augmented Reality* di sebuah *website*, karena *output* yang dihasilkan *FLARToolkit* berbentuk *Flash*. Ditahun yang sama, *Wikitude Drive* meluncurkan sistem navigasi berteknologi *Augmented Reality* di *Platform Andorid*. Tahun 2010, *Acrossair* menggunakan teknologi *Augmented Reality* pada *I-Phone 3GS*. (Sejarah Teknologi Augmented Reality, 2019)

- b. Ciri *Augmented Reality* :
	- 1. Menggabungkan dunia nyata dan visual komputer.
	- 2. Menyediakan interaksi dengan objek visual secara langsung.
	- 3. Mengenali gambar atau benda.
- c. Tipe-tipe *Augmented Reality* :
	- 1. *Gravimetric* AR : Bersifat *location based*. Contohnya adalah *layar, wikitude* dan *metaio.*
	- 2. *Fiduciary makers* : Berskala 360◦ *,* biasanya menggunakan objek 3D.
	- 3. *Barcodes* : Memiliki kumpulan data optik yang dapat dibaca mesin.
	- 4. *Quick Response Code* : Kode matriks (atau dua-dimensi *barcode*).
	- 5. *Microsoft Tags* : Menunjuk kesuatu URL di *internet.*
	- 6. *Markless* AR : Tidak menggunakan sebuah *marker* untuk menampilkan elemen-elemen digital. Contohnya *Face Tracking, 3D Object Tracking,*  dan *Motion Tracking.*

### d. Fungsi *Augmented Reality*

Fungsi *Augmented Reality* dapat dikategorikan dalam dua pilihan (Kipper & Rampolla, 2013) yaitu :

#### 1. Persepsi *Augmented Reality*.

Persepsi seperti yang didefinisikan oleh Kamus *Webster* adalah: citra mental, atau kesadaran dari unsur-unsur lingkungan melalui sensasi fisik. *Augmented Reality* adalah pada intinya alat yang dirancang untuk meningkatkan persepsi pengguna dari lingkungan sekitarnya. Dalam beberapa kasus mungkin murni untuk tujuan hiburan tetapi salah satu fungsi nyata yang berguna *Augmented Reality* adalah untuk membantu dalam proses pengambilan keputusan. Sebuah persepsi *Augmented Reality* dimaksudkan untuk memberikan informasi yang berguna yang akan memungkinkan untuk pemahaman yang lebih baik dari lingkungan kita dan meningkatkan keputusan dan tindakan.

2. Penciptaan lingkungan buatan.

Kategori kedua dari fungsi *Augmented Reality* adalah penciptaan lingkungan buatan. Sedangkan benda yang dirasakan dalam *Augmented Reality*, penciptaan lingkungan buatan menggunakan *Augmented Reality* untuk bergerak melampaui penciptaan citra ke tingkat yang memungkinkan kita untuk melihat hal-hal yang tidak ada di dunia nyata dan untuk berbagi pandangan dengan orang lain.

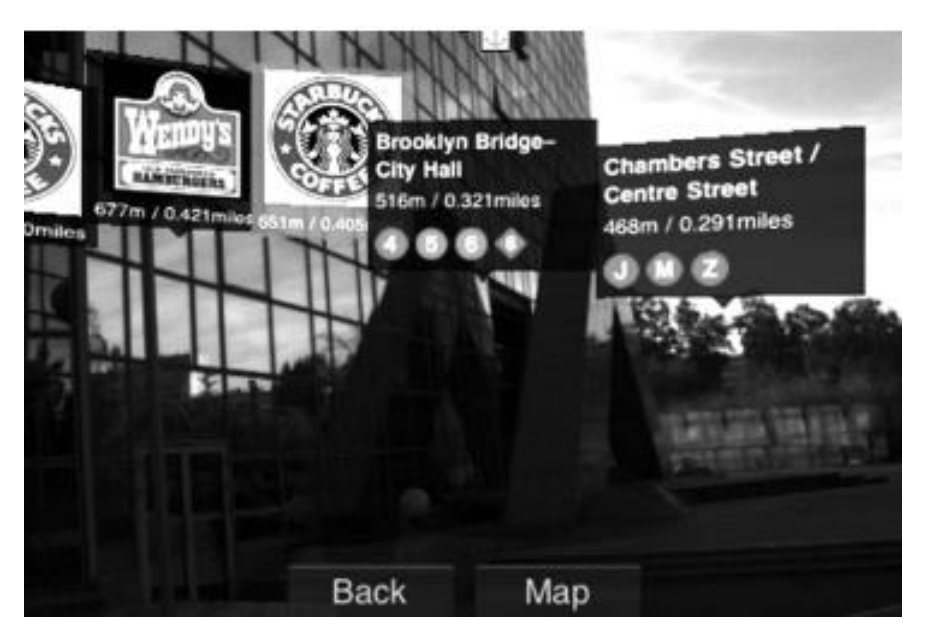

**Gambar 2.4 Informasi yang relevan ditampilkan**

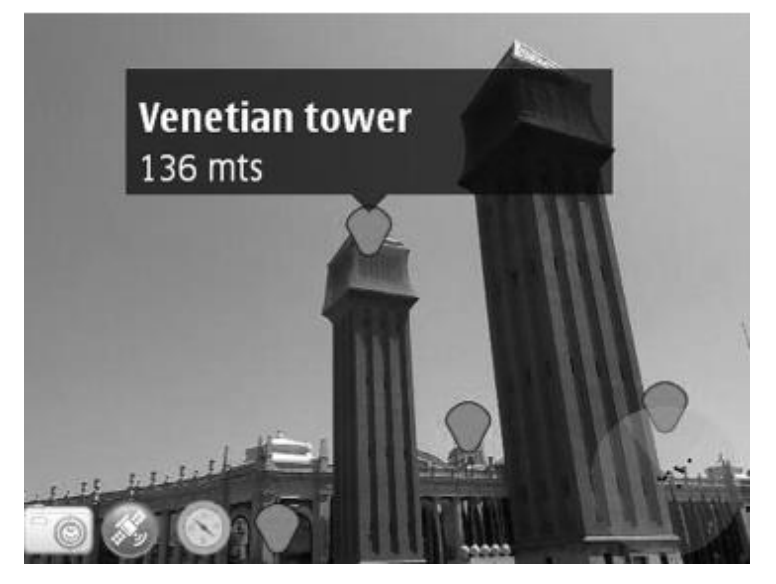

**Gambar 2.5 Informasi tambahan mengenai** *scene* **dengan objek** *Virtual*

#### e. Proses Dasar *Augmented Reality*

Langkah-langkah yang terlibat dengan menambahkan realitas mengikuti proses yang sama, tidak peduli apakah itu adalah penanda atau berdasarkan lokasi. *Augmented Reality* berbasis *marker* pada dasarnya menanamkan model *Virtual* 3 dimensi menjadi objek fisik, sementara *Augmented Reality* berbasis lokasi memiliki banyak proses yang sama namun daripada lebih ke identifikasi penanda, itu memberikan informasi digital untuk serangkaian *grid.*

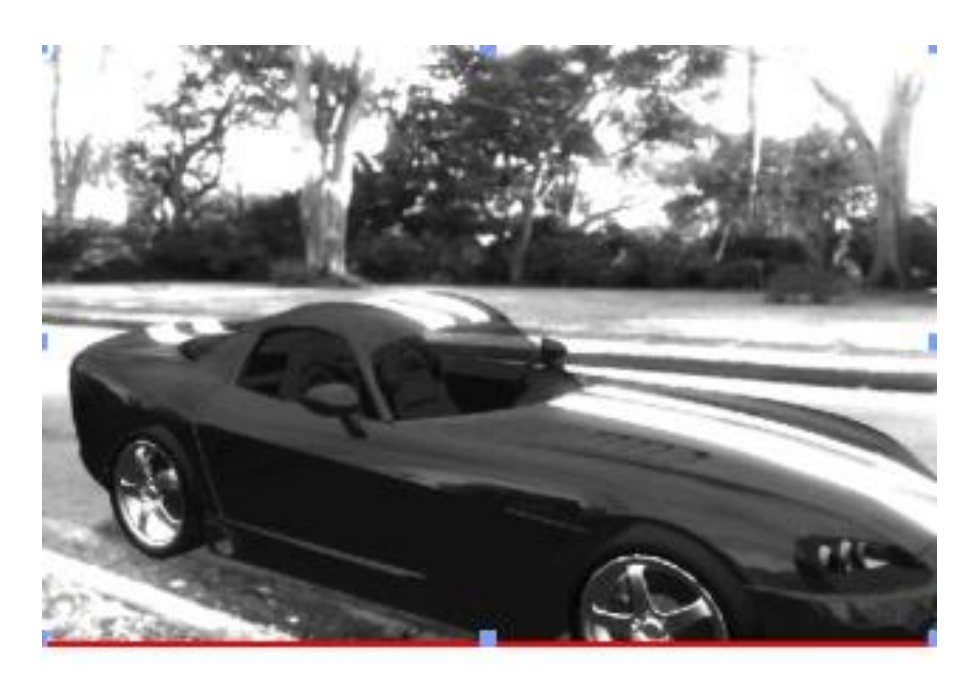

**Gambar 2.6 Objek nyata yang merupakan bagian dari** *scene estate*

# f. Metode Pengenalan Objek *Augmented Reality*

*Augmented Reality* berdasarkan metode pengenalan objek (*recognation*). Pengenalan objek pada dasarnya adalah proses dimana perangkat keras dan perangkat lunak menentukan di mana dan bagaimana untuk meningkatkan realitas dan perangkat digital yang berbeda akan menggunakan metode yang berbeda. Tetapi terlepas dari jenis perangkat yang Anda gunakan untuk berinteraksi dengan *Augmented Reality*, *recognation* akan menggunakan salah satu dari empat metode tersebut yaitu :

#### 1. Pola (*Pattern*)

Sistem *Augmented Reality* melakukan pengenalan pola sederhana pada bentuk dasar atau penanda. Ketika sistem mengenal *marker* maka daerah dengan elemen *digital* statis atau bergerak atau apa saja dari model 3 dimensi digantikan, *audio* atau *video* klip, atau beberapa bagian lain dari informasi. Metode ini paling sering digunakan ketika berinteraksi dengan *Augmented Reality* menggunakan *personal computer* dan *Webcam* dan biasanya pengguna tersebut adalah bagian dari *augmented video feed*.

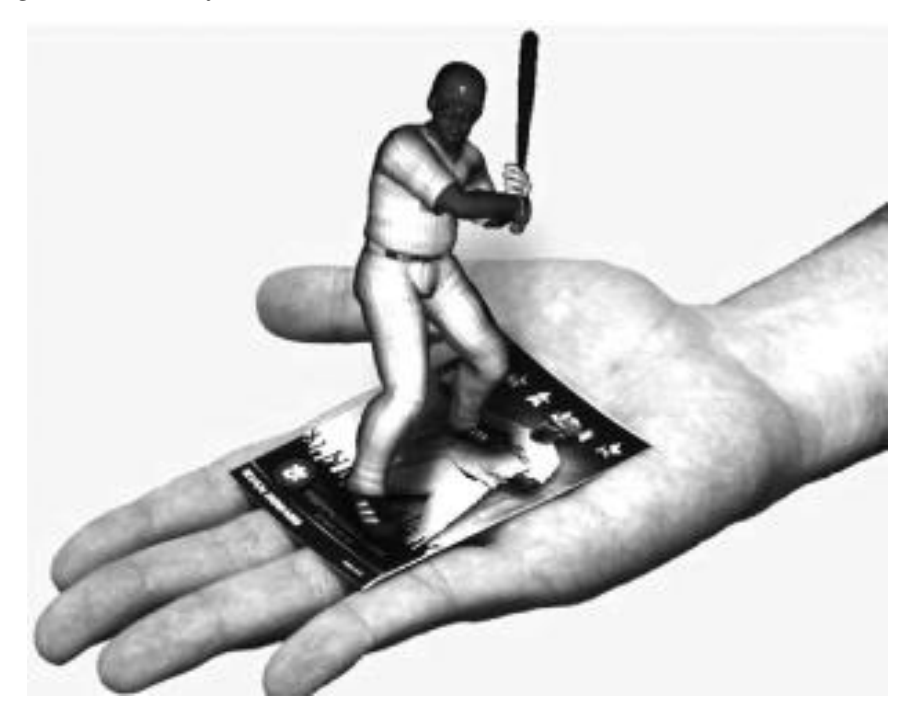

**Gambar 2.7** *Augmented Reality* **berbasis** *marker*

### 2. Garis (*Outline*)

Metode garis *Augmented Reality* adalah proses dimana bagian tubuh yang diakui, seperti tangan, wajah, atau tubuh dan kemudian dicampur mulus dengan unsur digital. Dengan metode garis seseorang dapat berinteraksi dengan objek 3 dimensi menggunakan gerakan alami, seperti mengambil benda *Virtual* dengan tangan yang nyata. Kamera melacak garis tangan seseorang dan menyesuaikan benda maya yang sesuai. Metode ini seperti ketika pelacakan wajah. Ketika perangkat lunak *Augmented Reality* mendeteksi wajah, menentukan posisi berbagai fitur wajah, mata, hidung, mulut, dan sebagainya kemudian menggunakan posisi-posisi sebagai titik acuan untuk menjangkau benda digital

pada wajah. Setelah perangkat lunak telah mengenal wajah, juga dapat menyesuaikan gerakan, menggambar ulang objek *Virtual* secara *real time*.

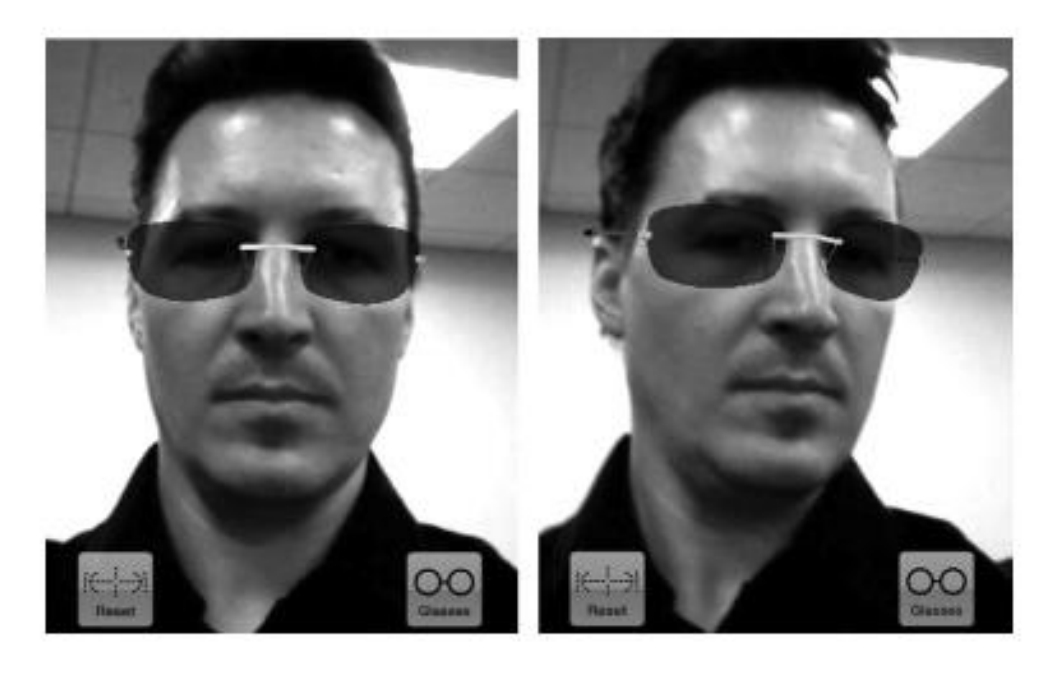

**Gambar 2.8** *Augmented* **Kacamata**

3. Lokasi (*Location*)

Metode lokasi yaitu persis seperti apa yang terdengar. Hal ini didasarkan pada *detail* GPS (*Global Positioning System*) atau informasi lokasi triangulasi. Menggunakan informasi ini dan pandangan posisi kamera sistem *Augmented Reality* mendapat hamparan tepat dan benda-benda *Virtual* melalui bangunan atau orang yang bergerak di sekitar di dunia nyata. Lokasi *Augmented Reality* yang sering digunakan adalah *Augmented Reality* melalui perangkat *mobile*. *smartphone* memiliki semua komponen yang diperlukan untuk mengaktifkan basis lokasi *Augmented Reality* dikemas ke dalam satu perangkat : kamera, layar, kemampuan *Global Positioning System*, *accelerometers*, dan kompas *digital*. Ada sejumlah aplikasi yang berjalan pada *smartphone* dan membuat layar pribadi untuk penggabungan informasi *digital* dengan dunia nyata. Hal ini disebut *browser Augmented Reality*. Sama seperti *browser internet* yang memungkinkan Anda menemukan informasi di *internet*, *browser Augmented Reality* memungkinkan Anda menemukan informasi di dunia nyata. *Browser Augmented Reality* dirancang untuk memungkinkan Anda melihat informasi tentang apa pun

yang Anda arahkan dari kamera ponsel Anda. Sebuah contoh umum adalah lokasi sebuah kedai kopi yang mungkin tidak berada dalam garis, langsung terlihat tetapi hanya beberapa menit berjalan kaki atau *review* untuk restoran yang tepat berada didepan pengguna. Informasi ini "melekat" ke koordinat *Global Positioning System*. Poin menariknya adalah di sekitar Anda menampilkan informasi pada *smartphone*, secara *real time*. *browser Augmented Reality* juga memiliki saluran, dan ribuan keping konten yang dibuat secara independen, dan sediakan ke dalam aplikasi untuk semua orang yang mungkin ingin mengakses. contoh *browser Augmented Reality* yang memanfaatkan metode lokasi yaitu *Layar, Wikitude,* dan *Tagwhat*. *Browser Augmented Reality* juga tidak hanya terbatas pada metode lokasi. Karena portabilitas dan resolusi tinggi kamera dari perangkat *mobile*, *browser Augmented Reality* juga mampu menggunakan Pola dan *Outline* metode seperti mengidentifikasi kode QR. Sebagai contoh, sebuah iklan dengan kode QR, setelah diakui oleh *browser Augmented Reality*, dapat memberikan Anda informasi tentang produk atau mengarahkan Anda ke arah toko terdekat di mana Anda dapat menemukannya.

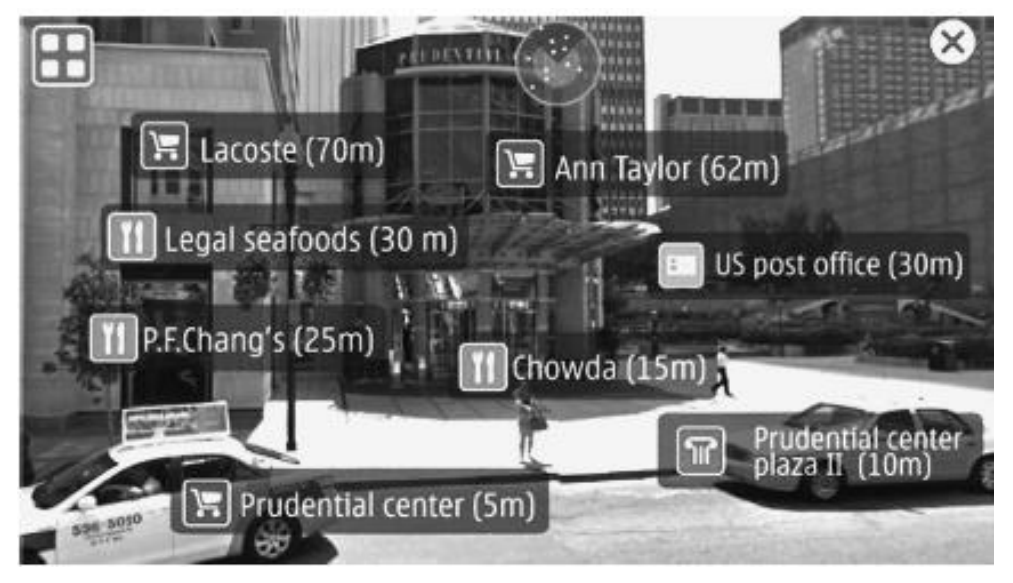

**Gambar 2.9 Sebuah** *browser Augmented Reality* **menampilkan berbagai lokasi**

4. Permukaan (*Surface*)

Permukaan *Augmented Reality* ini dicapai dengan menggunakan layar, lantai, atau dinding yang merespon sentuhan orang atau benda dan menyediakan mereka dengan informasi *Virtual real-time*. Pada tahun 2007 *Microsoft* merilis "*Surface*" yang melihat dan merespon sentuhan dan benda-benda dunia nyata. *Surface* ini dikombinasikan dengan komponen *Augmented Reality* dan projek yang disebut *LightSpace* yang dibuat oleh *Microsoft*. *LightSpace* menggabungkan komputasi permukaan dan *Augmented Reality*, menciptakan lingkungan di mana setiap permukaan, dan bahkan ruang antara permukaan, sepenuhnya interaktif. Kombinasi komputasi permukaan dan *Augmented Reality* disebut *special computing*.

*LightSpace* kamera dan proyektor dikalibrasi untuk koordinat 3D dunia nyata, memungkinkan untuk proyeksi grafis langsung ke permukaan yang terlihat oleh kamera dan proyektor. Dengan kata lain seluruh ruangan sebagai fisik dan ruang *Virtual* pada saat yang sama. Misalnya, setelah melakukan *multi-touch* interaksi pada benda maya di atas meja, pengguna dapat mentransfer objek untuk tampilan lain dengan secara simultan menyentuh objek dan tujuan *display*. Atau pengguna dapat "mengambil" objek dengan menyapu ke tangan mereka, melihatnya duduk di tangan mereka karena mereka berjalan ke tampilan dinding interaktif, dan "*drop*" objek ke dinding dengan menyentuhnya dengan tangan mereka yang lain. Program *LightSpace* juga memiliki koneksi, yang disebut *Kinect*. perangkat *input motion sensing* ini dirancang untuk konsol *Xbox* permainan yang memungkinkan pengguna berinteraksi dengan permainan melalui gerakan dan perintah suara daripada *controler* permainan tradisional. Sejak dirilis pada tahun 2010, *Kinect* telah bereksperimen pada beberapa cara yang otentik. Salah satu perkembangan terbaru oleh penggemar *Kinect* adalah untuk mengembangkan *Augmented Reality* jenis *platform* yang memungkinkan setiap permukaan untuk digunakan sebagai *interface* komputasi. Dengan teknologi ini "kedalaman kamera", kamera yang mampu mendeteksi rentang benda-benda fisik dan permukaan, menjadi lebih membuka kemungkinan bahwa jenis *Augmented Reality* akan terus berkembang dalam beberapa cara yang sangat menarik. contoh lain dari metode permukaan *Augmented Reality* adalah lantai *Augmented Reality*. Lantai *Augmented Reality* menggunakan ubin khusus, yang melalui penggunaan getaran tepatnya dikalibrasi dapat mensimulasikan kerikil, pasir, salju, rumput,

dan berbagai permukaan lainnya. Sensor di lantai mendeteksi kekuatan dari kaki seseorang dan kemudian mengkalibrasi respon di piring yang ketika bergetar pada frekuensi yang tepat memberikan nuansa simulasi dari bahan yang berbeda. *Dubber* dalam *platform* menambahkan suara yang tepat, menyelesaikan ilusi yang dapat dirasakan. Pada dasarnya lantai menjadi layar sentuh yang sensitif yang besar. Tentu saja ada potensi jenis teknologi untuk *Game*, pelatihan, dan hiburan. Pada saat waktu rumah bisa dilengkapi dengan jenis lantai untuk menciptakan nuansa setiap lingkungan yang orang inginkan di dalam ruangan.

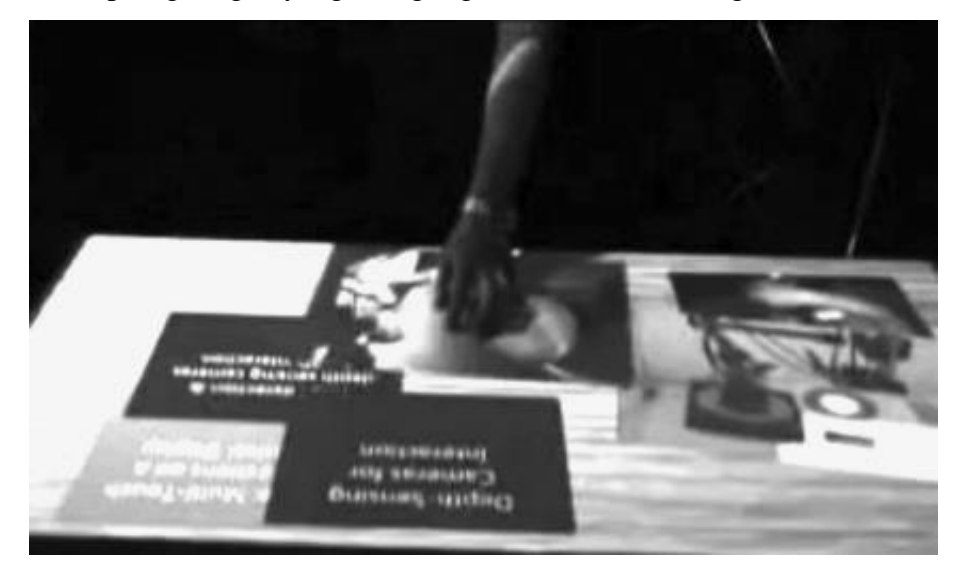

**Gambar 2.10** *User* **berinteraksi dengan dokumen** *Virtual* **pada** *disk* **fisik menggunakan**  *lightspace*

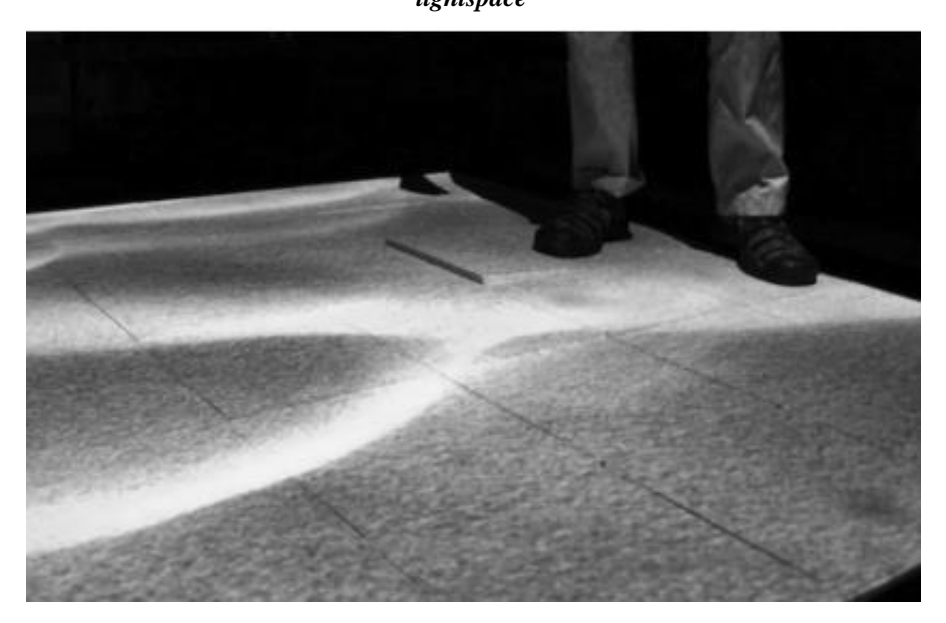

**Gambar 2.11 Sebuah** *Augmented Reality* **pada lantai**

g. Teknologi *Display Augmented Reality*

Pada umumnya terdapat tiga jenis yang biasa digunakan untuk menampilkan *Augmented Reality*, yaitu:

1. *Mobile handheld displays*

*Mobile handheld displays* digambarkan dengan memegang sebuah *smartphone* dengan memanfaatkan aplikasi *Augmented Reality* dan melihat gambar susun digital melalui *real-time viewer* pada aplikasi *smartphone*. Perangkat seperti *Apple ipad, Motorola Zoom,* dan *Tab* lainnya memungkinkan menjadi *trend* pasar menjadi untuk faktor bentuknya, semakin meningkat Fungsifungsinya, dan untuk *Augmented Reality* yang menawarkan tampilan yang lebih besar dari *smartphone* biasa.

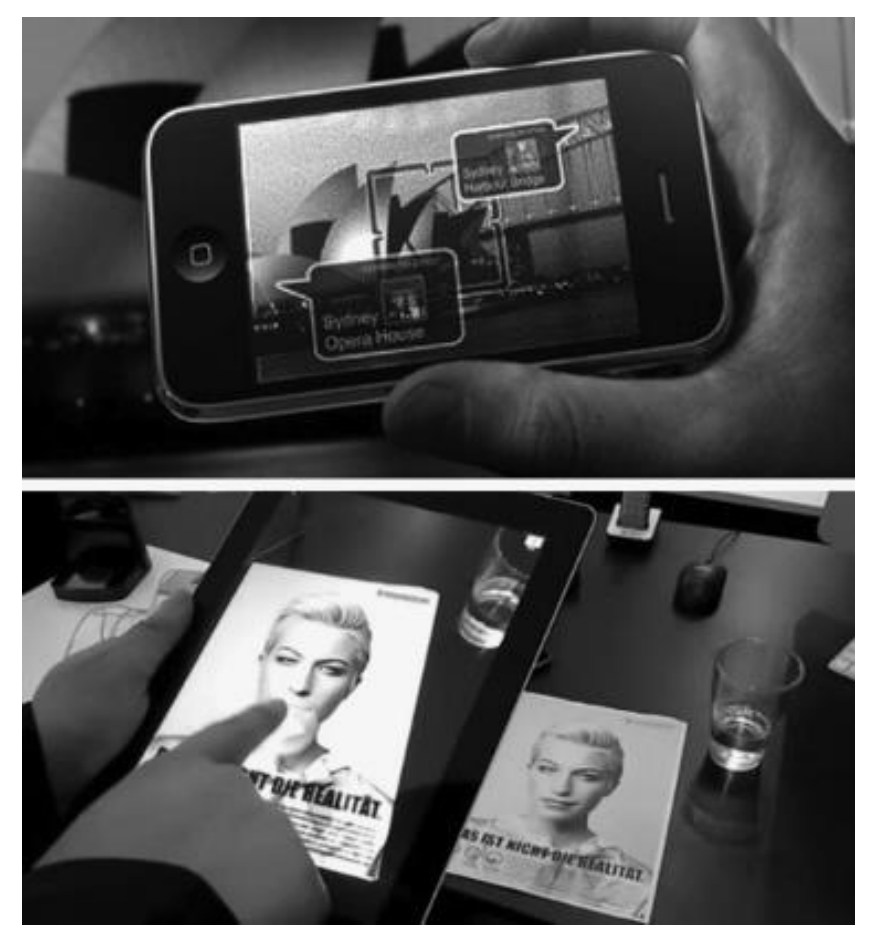

**Gambar 2.12** *Augmented Reality* **pada** *iPhone Apple* **dan** *ipad*

2. *Video Spatial Displays and Spatial Augmented Reality (*Menampilkan Spasial video dan Tata Ruang *Augmented Reality).*

Video menampilkan ruang dimanfaatkan dengan menggunakan sebuah penanda *Augmented Reality* untuk kamera *Web* yang kemudian akan menampilkan *overlay Virtual* pada layar *video* atau *video monitor*. Ciri khas menggunakan kartu ucapan *Augmented Reality* dilengkapi melalui dengan tampilan video tata ruang. Orang yang menerima kartu tersebut masuk ke situs *Web* khusus dan memegang kartu ucapan ke *Webcam*. Orang kemudian melihat monitor komputer mereka dan melihat gambar *Virtual* atau alamat *popup* dari kartu dengan ucapan ulang tahun atau pesan kartu.

*Toymakers* menggunakan video yang menampilkan tata ruang untuk menunjukkan produk mereka ke Konsumen *Electrolux*. *Lego* telah menciptakan "*lego Digital Box Kios*" yang menggunakan kotak itu sendiri sebagai penanda *Augmented Reality* untuk membuat tampilan *Virtual* pada set penyelesaian yang akan terlihat. Ini adalah cara yang bagus bagi pelanggan untuk memvisualisasikan pembelian mereka.

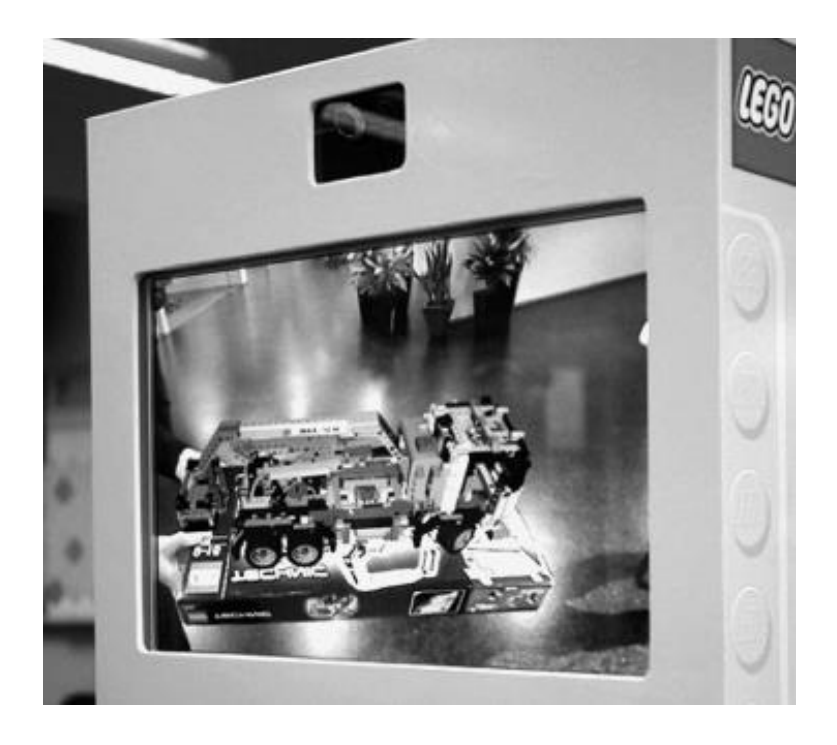

**Gambar 2.13** *"The Lego Digital Box Kiosk"*

3. *Wearable Displays* (Menampilkan yang sedang dikenakan).

Sebuah display dipakai adalah jenis layar dimana pengguna memakai di kepala mereka seperti sepasang kacamata atau kacamata dan merupakan jenis *Head Mount Display* (HMD), seperti yang ditunjukkan seperti :

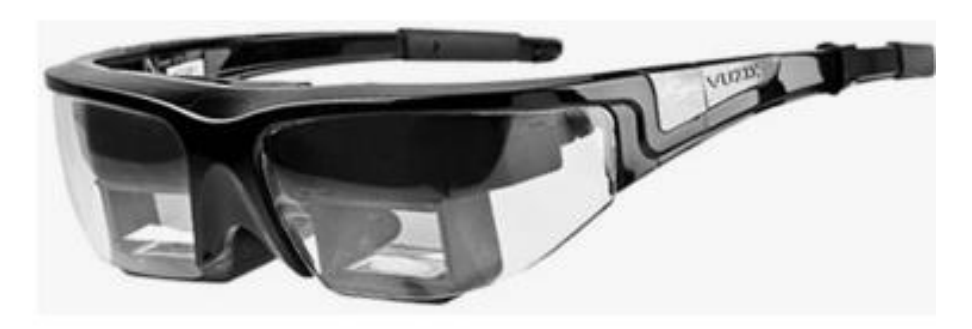

**Gambar 2.14** *Vuzix Augmented Reality glasses*

Desain tampilan *wearable* khas menggunakan satu atau dua video untuk menampilkan miniatur dengan lensa dan cermin semitransparan yang tertanam dalam helm atau kacamata. Dengan kemajuan lanjutan di mikroelektronika banyak kemungkinan baru dan menarik untuk *head mount display*, khusus untuk kolaborasi visualisasi dan aplikasi *Augmented Reality*, sedang diteliti. HMDS saat ini digunakan untuk berbagai aplikasi yang mencakup berbagai bidang untuk memasukkan segala sesuatu dari simulasi penerbangan untuk rekayasa dan desain untuk pendidikan dan pelatihan.

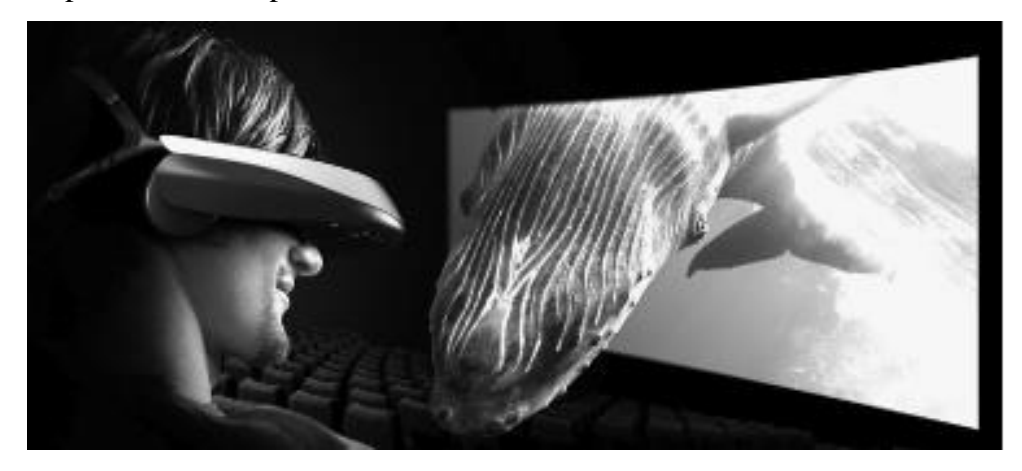

**Gambar 2.15** *Video Glasses*

#### <span id="page-21-0"></span>**2.2.2 Brosur**

Promosi merupakan salah satu variable dalam bauran pemasaran yang sangat penting dilaksanakan oleh perusahaan dalam memasarkan produk dan jasa. Kegiatan promosi bukan saja berfungsi sebagai alat komunikasi antara perusahaan dengan konsumen, melainkan juga sebagai alat untuk mempengaruhi konsumen dalam kegiatan pembelian atau penggunaan barang atau jasa sesuai dengan keinginan dan kebutuhan. (Lupiyoadi, 2006:120). Hal ini dilakukan dengan menggunakan alat-alat promosi. Pengertian promosi menurut Kotler dan Armstrong (2008:63) berarti aktivitas yang enyampaikan manfaat produk dan membujuk customer membelinya.

Berbagai literature cenderung merumuskan brosur dari sudut bentuknya. Brosur adalah publikasi resmi perusahaan berbentuk cetakan, yang berisi informasi mengenai suatu produk, layanan, atau program yang ditujukan kepada pasar sasaran (target pasar) atau khalayak sasaran (target *audiens*) tertentu. Brosur biasanya dibagikan secara cuma-cuma dengan tujuan untuk memperkenalkan secara rinci mengenai produk, layanan dan program tertentu untuk membantu upaya pemasaran atau *marketing public relations*. Brosur bersifat umum karena disajikan untuk khalayak ramai ke khalayak umum. Pengertiannya brosur adalah bahan informasi tertulis mengenai suatu masalah yang disusun secara bersistem. Cetakan yang hanya terdiri atas beberapa halaman dan dilipat tanpa dijilid.

Bila terdiri dari satu halaman, brosur atau pamflet umumnya dicetak pada kedua sisi, dan dilipat dengan pola lipatan tertentu hingga membentuk sejumlah panel yang terpisah. Pamflet yang hanya terdiri dari satu lembar/halaman sering disebut selebaran (bahasa inggris: *leaflet, flier*, atau *flyer*). Selain itu, brosur yang memuat informasi tentang penduduk disebut juga sebagai katalog produk atau sering hanya disebut katalog.

Brosur atau pamflet memuat informasi atau penjelasan tentang suatu produk, layanan, fasilitas umum, profil perusahaan, skeolah atau dimaksudkan sebagai sarana beriklan. Informasi dalam brosur ditulis dalam bahasa yang

ringkas, dan dimaksudkan mudah dipahami dalam waktu singkat. Brosur juga didesain agar menarik perhatian, dan dicetak di atas kertas yang baik dalam usaha membangun citra yang baik terhadap layanan atau produk tersebut.

Brosur merupakan bentuk cetakan yang dibuat untuk tujuan menginformasikan atau mempromosikan. Fungsi dari brosur sebagai media publisitas produk *service* atau acara. Dari pengertian tersebut dapat disimpulkan bahwa brosur adalah media komunikasi *public relations* yang dibuat oleh perusahaan yang berupa selebaran berisi keterangan singkat tentang produk, layanan atau acara perusahaan agar diketahui umum (Iriantara 2005: 222).

Dalam setiap organisasi efektivitas merupakan unsur pokok aktivitas untuk mencapai tujuan atau sasaran yang telah ditentukan sebelumnya, dengan kata lain suatu efektivitas disebut efektif apabila tercapai tujuan atau sasaran yang telah ditentukan sebelumnya. Efektivitas merupakan unsure pokok aktivitas dalam organisasi atau perusahaan yang telah ditetapkan sebelumnya. Bila dilihat aspek keberhasilan pencapaian tujuan maka efektivitas adalah yang memfokuskan pada tingkatan pencapaian terhadap tujuan organisasi public (Nurmandi, 1999:193).

Brosur merupakan salah satu media untuk menyampaikan informasi kepada customer yang paling popular dan paling efektif. Kelebihan brosur adalah mudah dibawa dan disimpan, serta ongkos pembuatannya relatif murah. Brosur juga mudah direproduksi dan diubah apabila memang ada informasi yang sudah tidak relevan atau kurang valid. Hal-hal yang harus diperhatikan dalam kaitannya dengan pengelolaan brosur adalah sebagai berikut :

- a. Tersedia dalam jumlah yang cukup.
- b. Memberikan informasi yang lengkap.
- c. Memberikan informasi yang *valid.*
- d. Mudah diakses oleh *customer.*

Dirumuskan dalam format dan bahasa yang mudah dipahami

Perusahaan-perusahaan swasta sudah biasa mencetak dan membagikan brosur dengan bentuk yang sangat menarik, dan isi yang sangat informative. Dengan demikian citra perusahaan dapat dibangun dan visi dan misi perusahaan dapat disosialisasikan. Lebih dari itu semua, brosur juga dapat menjadi media iklan yang murah dan efektif, sehingga produk barang dan jasa dapat dijual dalam jumlah yang sangat banyak. Mengingat pentingnya brosur dan banyaknya kelebihan yang ada, sudah saatnya instansi pemerintah memanfaatkan pengguna brosur secara maksimal. Brosur dapat dipakai misalnya dalam pengkomunikasian prosedur pelayanan atau prosedur pengurusan sesuatu izin. (Ratminto, et al., 2017)

#### <span id="page-23-0"></span>**2.2.3** *FAST Corner Detection*

Deteksi sudut atau *corner detection* adalah suatu proses sistem visi komputer dalam mendeteksi sudut-sudut objek. Deteksi dari pendekatan ini digunakan untuk nilai khusus dari suatu objek seperti segi bentuk dan deteksi, sehingga definisi dari suatu sudut sendiri adalah haluan antara 2 sisi (*edge*) dengan nilai sudut sebagai titik dominan dan kebalikan arah dari titik tersebut. Pada skema algoritma kerjanya ditentukan sebuah titik sudut dengan asumsi calon titik variabel p dengan masukan data 16 piksel disekitar p. (Putra, 2019)

*Corner Detection* [\(deteksi sudut\) merupakan suatu pendekatan yang](http://repository.unej.ac.id/)  [digunakan pada suatu sistem visi komputer untuk mendeteksi sudut-sudut dari](http://repository.unej.ac.id/)  [suatu objek. Nama lain dari](http://repository.unej.ac.id/) *corner detection* adalah *interest point detection*. [Pendekatan ini biasanya digunakan untuk mendeteksi suatu objek untuk](http://repository.unej.ac.id/)  [menentukan kekhususan pada suatu objek misal dari segi bentuk objek dan](http://repository.unej.ac.id/)  [pelacakan objek.](http://repository.unej.ac.id/)

[Adapun definisi dari sudut sendiri adalah perpotongan antara dua sisi](http://repository.unej.ac.id/)  (*edge*[\). Sebuah sudut juga dapat didefinisikan sebagai titik yang memiliki dua sisi](http://repository.unej.ac.id/)  [dominan dan berbeda arah dari titik tersebut. Dalam hal ini, sudut akan](http://repository.unej.ac.id/)  [dimanfaatkan sebagai informasi sebuah image sehingga](http://repository.unej.ac.id/) sebuah objek image dapat [dengan mudah dikenali dengan menyematkan](http://repository.unej.ac.id/) *corner point* pada titik minat (*interest point*[\) sebuah objek](http://repository.unej.ac.id/) *image*. (Wiharto & Budihartanti, 2017)

*FAST (Features [from Accelerated Segment Test\) Corner Detection](http://repository.unej.ac.id/)*  [merupakan algortima penentuan](http://repository.unej.ac.id/) *corner point* yang ditemukan oleh Edward Rosten. Pada *[FAST Corner Detection](http://repository.unej.ac.id/)*, proses penentuan *corner point*-nya adalah [dengan cara merubah gambar menjadi warna hitam-putih dan menjalankan](http://repository.unej.ac.id/)  [algoritmanya. Algoritma ini menentukan](http://repository.unej.ac.id/) *corner point* dengan menentukan sebuah [titik yakni p dari gambar masukan dengan 16](http://repository.unej.ac.id/) *pixel* disamping p diperiksa. Ada 3 [kasus berbeda yang ditetapkan untuk masing-masing perbandingan yakni :](http://repository.unej.ac.id/)

$$
C = \begin{cases} ln < lp - t \\ lp - t < ln < lp + t \\ lp + t < ln \end{cases}
$$

Keterangan :

 $I_p$  = intensitas titik pusat,  $I_n$  = titik intesitas tetangga ke-*n*  $t = threshold$ 

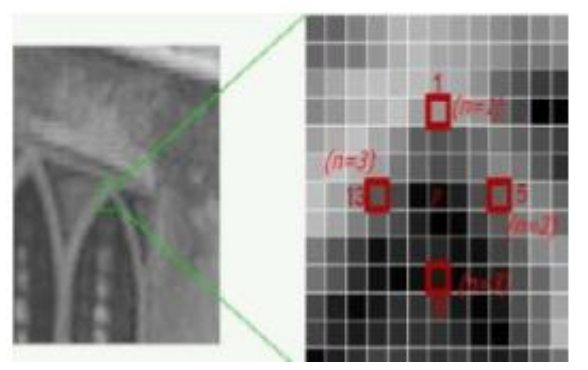

**Gambar 2.2 Gambar deteksi dengan** *FAST*

# <span id="page-24-0"></span>**2.2.4** *Natural Feature Tracking*

Pada setiap langkah, sistem perlu memilih *key frame* sebagai gambar referensi untuk memperkirakan kamera posisi. Karena itu kerangka kunci sangat penting untuk pendekatan kami. Pada tahap persiapan, satu *key frame* yang mewakili pemandangan dari berbagai sudut pandang perlu dibuat dan dikalibrasi. Untuk membangun *key frame* ini, kami menggunakan kamera untuk menangkap

urutan gambar adegan nyata dari arah yang berbeda**.** Jika objek target dapat dianggap sebagai relasi lokal, sebuah *training image* dapat disintesis dengan melengkungkan referensi gambar ke sejumlah sudut pandang yang ditentukan oleh transformasi yang tepat :

$$
m' - m'_0 = A (m - m_0) + t
$$

Sampel acak dari transformasi :

$$
A = R_{\theta} R_{\phi}^{-1} S R_{\phi}
$$

di mana Rθ dan R∅ adalah dua matriks rotasi masing-masing parameter oleh sudut by dan  $\emptyset$ , dan S = diag [ $\lambda$ 1  $\lambda$ 2] adalah matriks penskalaan. Karena gambar *training* disintesis, korespondensi yang sebenarnya diketahui secara akurat. Maka, kemampuan mendeteksi setiap fitur dalam gambar yang disintesis dapat dipelajari. Fitur yang paling stabil dari objek, yaitu, yang dapat dideteksi berulang kali *distorsi noise* dan *perspektif*, dipilih untuk membantu membuat pencocokan kuat terhadap *noise* dengan latar belakang yang berantakan. Gambar dibawah menunjukkan penanda baru dari seluruh objek yang dihasilkan dengan menggunakan persamaan.

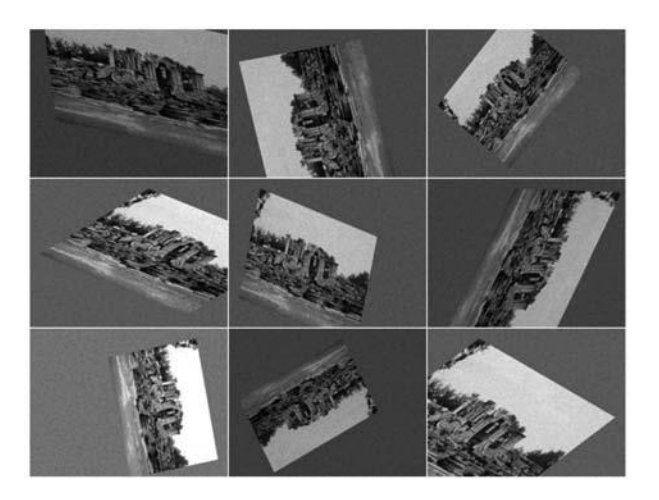

**Gambar 2.3 Gambar-Gambar Disintesis Menggunakan Transformasi** 

# **BAB III METODE PENELITIAN**

#### <span id="page-26-2"></span><span id="page-26-1"></span><span id="page-26-0"></span>**3.1 Metode Penelitian**

Pada bab ini membahas tentang pengumpulan data dan perancangan yang digunakan untuk mengimplementasi algoritma antara *FAST Corner Detection* dan *Natural Features Tracking* (*NFT*) untuk mendeteksi citra brosur Darmajaya yang akan digunakan sebagai penanda objek yang akan ditampilkan.

#### <span id="page-26-3"></span>**3.2 Observasi**

Sebagai metode pengumpulan data, observasi di dapat untuk mengamati secara langsung menganalisa kelebihan dan kekurangan menggunakan kedua metode tsb. Pada bagian ini peneliti menggunakan *hardware* sbb :

- a. *Smartphone*
- b. Tripot kamera *smartphone*
- c. *Frame marker*
- d. *Timer*
- e. Lampu

Pada kebutuhan a, b, dan c digunakan agar perbandingan *tracking* object bersifat statis pada saat dilakukan nya uji coba pada algortima *FAST Corner Detection* dan *Natural Features Tracking (NFT)*.

#### <span id="page-26-4"></span>**3.3 Studi Literatur**

Penulis melakukan Studi literatur cara mempelajari literatur-literatur, jurnal-jurnal penelitian yang menyangkut dengan penelitian ini dan sumbersumber lain yang ada hubungannya dengan permasalahan.

#### <span id="page-26-5"></span>**3.4** *Marker*

*Marker* yang digunakan merupakan sebuah penanda khusus yang memiliki pola tertentu sehingga saat kamera mendeteksi dapat mengenali *marker*. Pada penelitian ini menggunakan *Vuforia* untuk mendeteksi beberapa jenis target atau *marker, database* yang telah di buat, maka dengan ini pengguna mengacu pada brosur Darmajaya sbb :

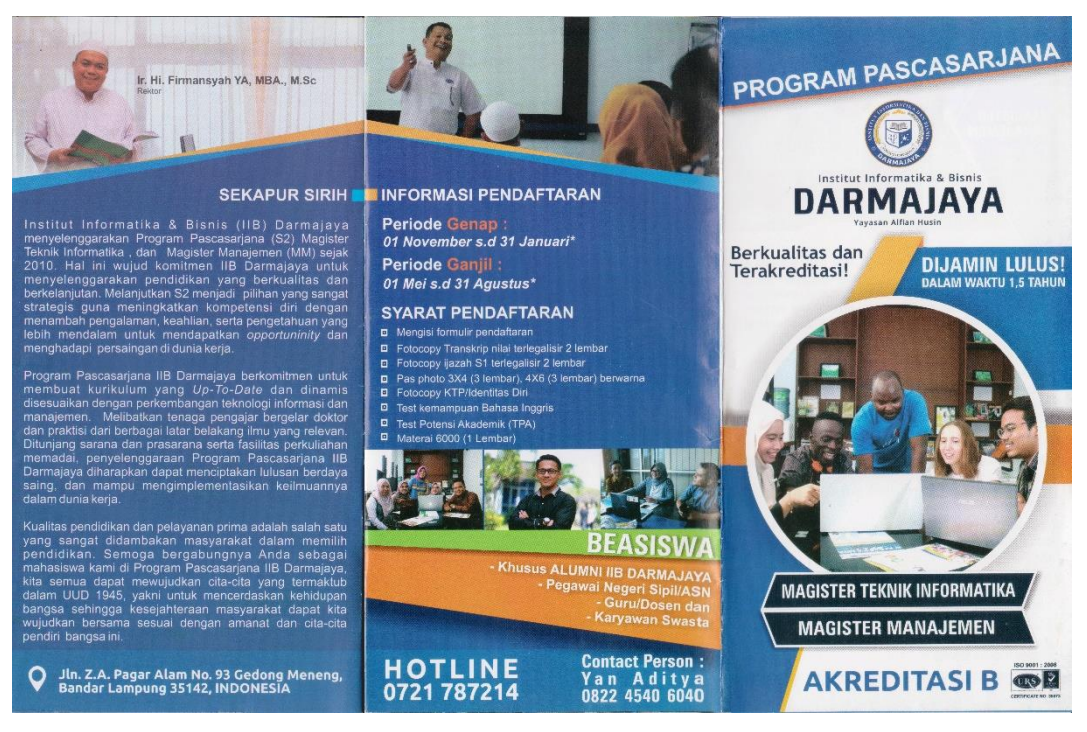

**Gambar 3.1** *target manager* **tampak luar**

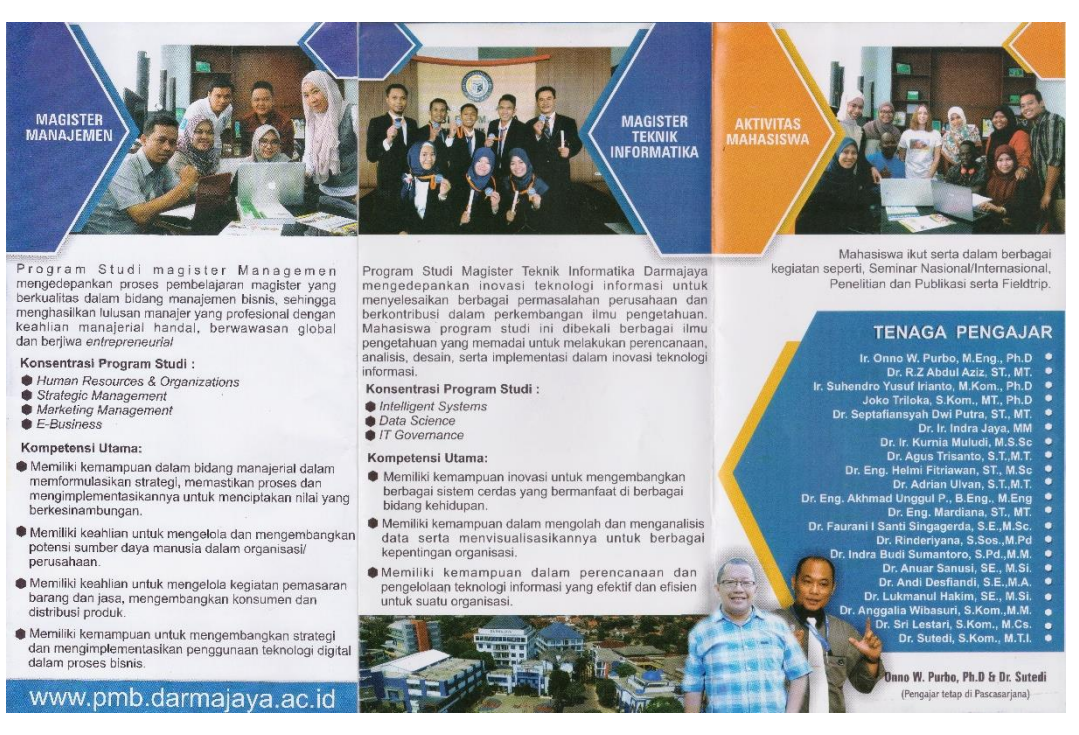

**Gambar 3.2** *target manager* **tampak dalam**

*Vuforia* dalam mendeteksi *marker* tidak membutuhkan penanda fidusia tradisional, data *matrix codes* ataupun *QR codes* melainkan akan mendeteksi dan

melacak fitur yang secara alami ditemukan pada gambar itu sendiri dengan membandingkan fitur alami dengan *database* yang sebelumnya sudah didefinisikan.

Adapun alur *tracking* aplikasi adalah seperti berikut :

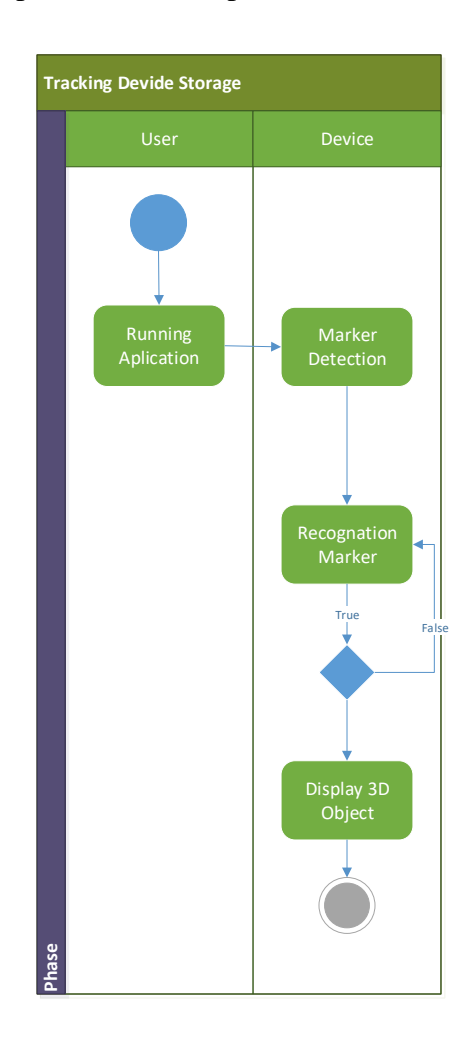

**Diagram 3.1 Alur aplikasi**

# <span id="page-28-0"></span>**3.5** *FAST Corner Detection*

Pada pengimplementasian *FAST Corner Detection* ini menggunakan jenis high-speed test *FAST Corner Detection* yang digunakan untuk mengecualikan jumlah besar dari *non-corners* (bukan sudut). Pengimplementasian algoritma ini dimulai dari penentuan titik p pada koordinat yang didefinisikan oleh koordinat (xp, yp) pada suatu digital. Setelah itu, intensitas titik p akan dibandingkan dengan 4 titik disekitarnya.

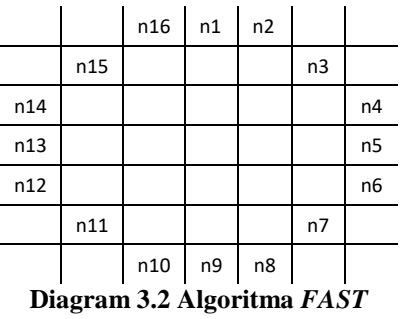

Keterangan:

 $R = Jari-jari$ 

 $Xc = K$ oordinat titik pusat X

 $Xy = K$ oordinat titik pusat Y

 $X1 =$ Koordinat titik X piksel ke-n

 $Dx = Data$  keputusan

Titik pertama yang akan dibandingkan adalah pada koordinat (x, yp-3). Titik kedua terletak pada koordinat  $(x_p+3, y)$ . Titik ketiga terletak pada koordinat  $(x, y_p+3)$ . Sedangkan titik ke empat terletak pada koordinat  $(x_p-3, y_p)$ . Titik p akan menjadi sudut (*corner*) apabila nilai intensitas titik p bernilai lebih besar atau lebih kecil daripada intensitas sedikitnya tiga titik disekitarnya. Proses ini tidak hanya berhenti disini, melainkan titik p akan digeser ke posisi selanjutnya (+1) dan titik tersebut akan dibandingkan lagi dengan 4 titik disekitarnya. Proses ini akan terjadi sampai semua titik pada citra *digital* dibandingkan.

*Marker* yang digunakan pada aplikasi ini dibuat dari hasil scan brosur kampus Institut Informatika Dan Bisnis Darmajaya yang sudah ada. Proses pembuatan gambar menjadi *marker* dilakukan oleh *Vuforia*, yaitu dengan cara mengupload gambar *marker* pada laman web developer *Vuforia*. Setelah gambar di *convert* menghasilkan *file* dengan *format* .*Unitypackage*. *File* tersebut kemudian dijadikan masukan pada *Engine Unity*3D untuk mendeteksi gambar yang dijadikan *marker*. Format gambar yang dapat dijadikan *marker* adalah harus

berformat .jpg atau .png, ukuran gambar tidak lebih dari 2 MB, warnanya harus RGB atau grayscale (bukan CMYK), serta gambar harus memiliki *feature*. *Feature* dalam gambar artinya adalah gambar tersebut memiliki sudut.

Adapun tahap-tahap proses *FAST Corner Detection* adalah seperti berikut :

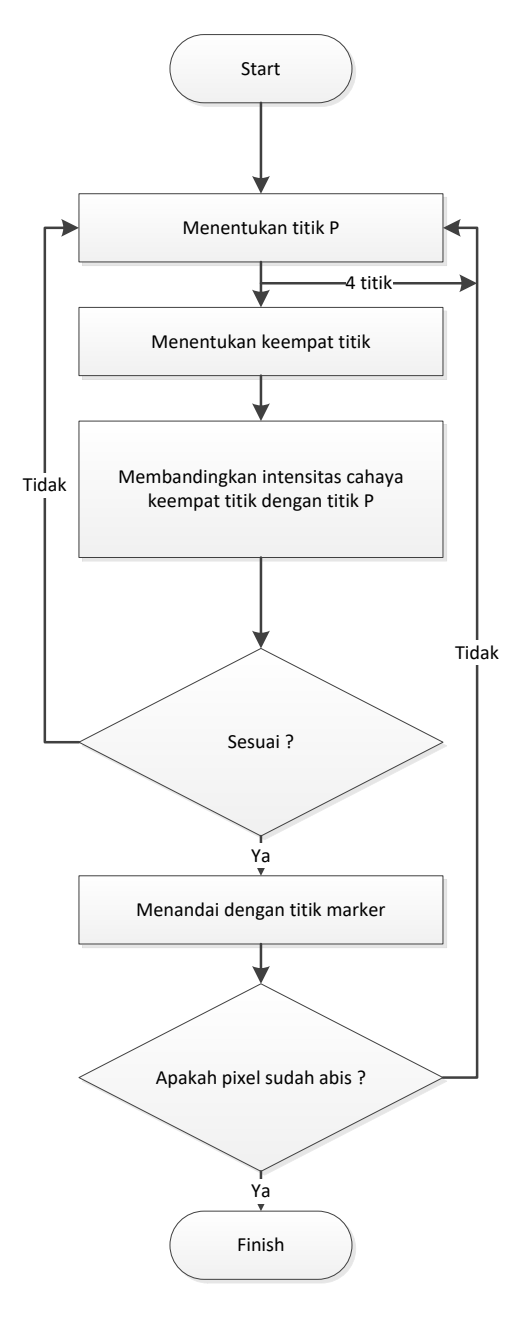

**Diagram 3.3** *Flowchart FAST*

#### <span id="page-31-0"></span>**3.6** *Natural Features Tracking (NFT)*

Selama prosesnya, ketika kamera bergerak di sekitar tempat target, sistem harus memilih mana sudut pandang bingkai sedekat mungkin dengan gambar yang diambil saat ini. Langkah ini adalah tugas penting yang tergantung pada kualitas algoritma. Untuk masalah estimasi pose, orientasinya dan terjemahan memiliki skala pengukuran yang berbeda. Satu adalah derajat dan yang lainnya adalah meter atau milimeter, yang akan menghasilkan satu atau dua urutan perbedaan besarnya untuk orientasi dan estimasi terjemahan. Dengan mempertimbangkan orientasi dan terjemahan kamera, perancangan jarak *Euclide* dinormalisasi sebagai kriteria untuk menghilangkan skala yang berbeda dari orientasi dan pengukuran terjemahan. Karena pose kamera untuk gambar saat ini tidak diketahui, kami memilih *key frame* yang paling dekat dengan posisi kamera dan orientasi yang diperkirakan untuk *frame* sebelumnya. Yang dinormalisasi *Euclidean distance Ed* dapat ditulis sebagai

$$
d_{i} = \sigma \frac{\sum_{i=1}^{3} (P_{t-1}^{i} - P_{ki})^{2}}{\sqrt{\sum_{i=1}^{3} (P_{t-1}^{i})^{2}} \sum_{i=1}^{3} (P_{ki})^{2}} + (1 - \sigma) = \frac{\sum_{i=1}^{4} (q_{t-1}^{i} - q_{ki})^{2}}{\sqrt{\sum_{i=1}^{4} (q_{t-1}^{i})^{2}} \sum_{i=1}^{3} (q_{ki})^{2}}}
$$

Dalam sebagian besar sistem AR tanpa penanda, fitur alami digunakan untuk membangun korespondensi di antaranya *frame* berturut-turut dalam urutan *video*. Detektor SIFT [9], yang berbeda dengan penskalaan gambar, rotasi, dan sebagian lain dari perubahan iluminasi dan sudut pandang, telah diidentifikasi sebagai salah satu yang terbaik detektor fitur dan telah digunakan untuk membangun korespondensi titik di banyak bidang pelacakan.

Namun, deskriptor tersebut relatif lambat dan tidak dapat digunakan untuk menangani sejumlah besar poin fitur secara *real-time*. Baru-baru ini, *Lepetit* [10, 11] memperkenalkan metode pencocokan fitur yang sangat kuat secara waktu nyata sistem. Mereka memperlakukan masalah pencocokan sebagai masalah klasifikasi menggunakan pohon acak. Setiap fitur dengan deskriptor yang dihasilkan selama fase pelatihan dianggap sebagai kelas yang sesuai dengan set semua kemungkinan penampilannya. Pencocokan fitur dicapai dengan menghubungkan setiap yang baru terdeteksi fitur dalam gambar yang diambil ke

salah satu kelas, untuk memutuskan apakah Y (X)  $\in \{1, 1, 2, ..., N\} = C$  atau tidak. Ini adalah masalah umum yang ada dalam teknik pembelajaran mesin yang digunakan. Untuk beberapa tahun belakangan ini banyak teknik pembelajaran mesin yang berhasil telah diusulkan, seperti komponen utama analisis, pendekatan terdekat K, pohon keputusan dan mesin vektor. Namun komponen utama analisis dan pendekatan terdekat K memakan waktu. Sistem cenderung mahal secara komputasi, yang tidak cocok untuk aplikasi *Augmented Reality*. Pengenalan fitur dengan pohon acak tidak hanya dapat mendeteksi titik kunci dengan adanya noise gambar, perubahan skala, rotasi, rasio aspek dan perubahan iluminasi, tetapi juga dapat mencocokkan fitur secara real time dengan menggunakan klasifikasi yang sangat sederhana di masing-masing sudut untuk mengklasifikasikan fitur. Oleh karena itu, dalam tesis ini peneliti menggunakan metode pohon acak untuk mengenali fitur alami. Selama penggunakaan data training, menggunakan gambar referensi dari objek target, peneliti terlebih dahulu mengekstraksi poin target dan menghasilkan banyak pandangan sintetis dari kemungkinan penampilan objekobjek di diluar batas geometris. Posisi pandangan sintetis digunakan untuk melatih klasifikasi, yang akan digunakan pada saat *run-time* untuk mengenali *key point* di bawah sudut pandang dan skala variasi dengan menentukan milik mereka.

Berikut verifikasi detail pola yang tidak berulang :

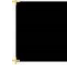

Kotak berisi empat fitur untuk masing-masing sudutnya.

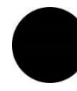

Lingkaran tidak mengandung fitur karena tidak mengandung detail yang tajam atau pahat.

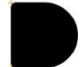

Objek ini hanya berisi dua fitur untuk setiap sudut yang tajam.

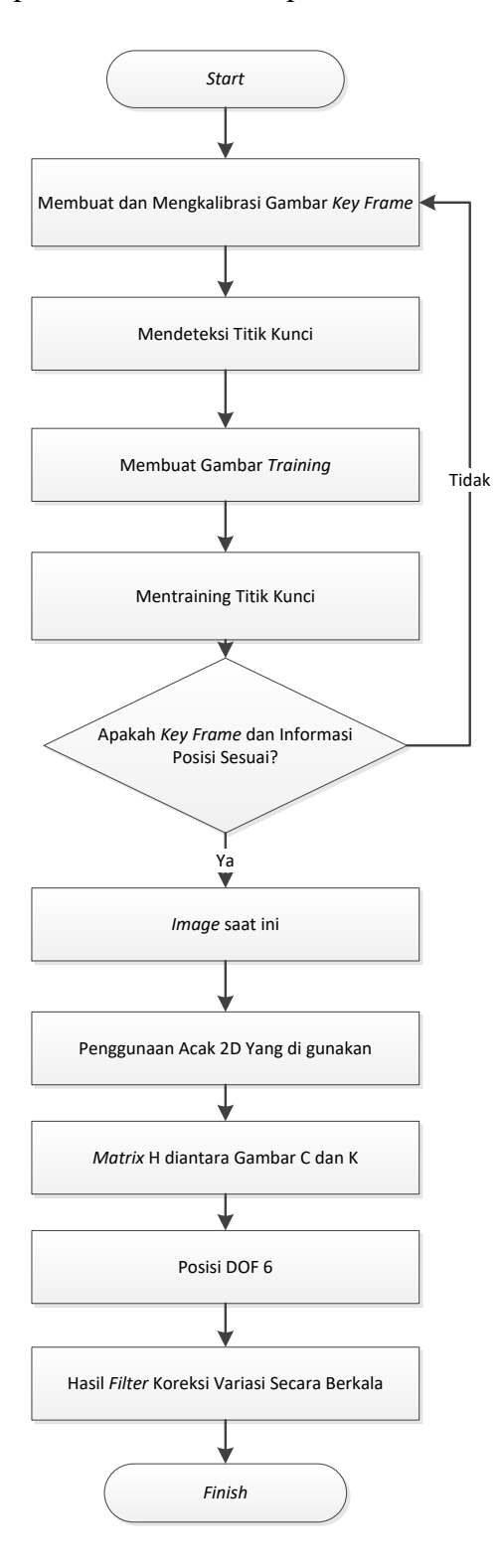

Adapun tahap-tahap proses *NFT* adalah seperti berikut :

**Diagram 3.4 Flowchart NFT**

#### <span id="page-34-0"></span>**3.7 Pengujian Perbandingan Sistem**

a. Pengujian Kecepatan

Pengujian ini dimaksudkan untuk mengukur berapa lama waktu tunggu ketika sistem dapat mengenali objek dan memberikan respon. Pengujian akan membandingkan durasi *delay* pada saat *tracking marker* pada aplikasi yang menggunakan algoritma *FAST Corner Detection* dan *NFT*. Pada keduanya, akan di perhitungkan skala kecepatan menampilkan gambar *virtual* dengan menggunakan *timer* kemudian di cari rata-rata kecepatan menggunakan metode rata-rata sederhana. Penghitungan rata-rata dilakukan dengan menjumlahkan seluruh nilai data suatu kelompok sampel, kemudian dibagi dengan jumlah sampel tersebut. Rata-rata hitung di ambil dari durasi tampilnya objek *virtual* pada saat deteksi *marker* yang dihitung dengan satuan detik dengan 2 angka *decimal* yang diambil.

b. Pengujian Cahaya

Pengujian dilakukan di dalam ruangan dengan luas 6 x 7 m2. Cahaya bersumber dari lampu yang digunakan untuk pengujian agar mendapat cahaya yang sesuai dengan intensitas yang akan diuji. Peralatan Uji yang utamanya adalah Lampu yang digunakan untuk pengujian adalah lampu LED 9 buah dengan merek shinyoku, dengan besaran 16 *Watt*. Kemudian menggunakan *Lux meter* yaitu alat yang digunakan untuk mengukur tingkat pencahayaan ruangan. Tiap perubahan cahaya akan diukur dari tingkat pencahayaan rendah atau gelap sampai dengan tingkat pencahayaan yang tinggi atau terang.

c. Pengujian Jarak

Akan banyak jarak ideal agar sebuah objek dapat terdeteksi oleh sistem yaitu ketika objek masih dapat terlihat secara keseluruhan oleh kamera AR, selain itu dipengaruhi juga oleh besar-kecilnya objek. Maka dengan ini peneliti menggunakan objek *Virtual* yang berukuran sama dengan *marker* atau dengan perbandingan  $\frac{3}{2}$  dari *marker* agar proses dideteksi dapat bersifat statis namun tetap membedakan jarak ukur deteksi dengan ketentuan pada jarak sangat dekat 10, jarak dekat 20 cm, 30 cm jarak sedang, jauh 40 cm dan dari 50 cm adalah jarak sangat jauh.

d. Pengujian Akurasi

Pengujian terhadap objek dengan posisi dibolak-balik ini dimaksudkan untuk mengukur kemampuan pendeteksian objek oleh sistem AR meskipun posisi objek terbalik. Hasil pengujian menggunakan total 14 *marker* yang dapat dideteksi yaitu *marker* Pendaftaran (menampilkan 3 objek *virtual*), *marker* Beasiswa (menampilkan 1 objek *virtual*), *marker* Aktivitas (menampilkan 4 objek *virtual*), *marker* Tenaga Pengajar (menampilkan 21 objek *Virtual*), *marker* Magister Teknik Informatika (menampilkan 2 objek *virtual*), *marker* Cover (menampilkan 2 objek *virtual*),*marker* Contact Person (menampilkan 1 objek *virtual*), *marker* Konsentrasi Program Studi (menampilkan 3 objek *virtual*) dan *marker* Gedung IBI Darmajaya (menampilkan 1 objek *virtual*). Tingkat keberhasilan sistem dalam mendeteksi objek dengan posisi terbalik akan di amati dengan percobaan yang dilakukan beberapa kali tiap sampel. Rekapitulasi dari hasil pengujan dapat dilihat pada table di BAB 4. Hasil pengujian Dari masing-masing presentase tersebut dapat dihitung persentase total tingkat keberhasilan sistem aplikasi dalam mendeteksi objek dan mengukur sebarap mampu aplikasi ARbrosur menggunakan algortima *FAST Corner Detection* dan *NFT* dapat mengenali objek.

# **BAB IV**

# **PEMBAHASAN**

#### <span id="page-36-2"></span><span id="page-36-1"></span><span id="page-36-0"></span>**4.1 Analisa Kebutuhan**

Pada bab ini akan dilakukan implementasi terhadap aplikasi yang telah dibangun. Tahapan implementasi kedalam bahasa pemrograman dilakukan setelah melakukan perancangan. Tujuan implementasi sistem adalah untuk menjelaskan tentang manual modul kepada semua user yang akan menggunakan sistem. Sehingga *user* tersebut dapat merespon apa yang ditampilkan di sistem dan memberikan masukan kepada pembuat sistem untuk dilakukan perbaikan agar sistem lebih baik lagi. Perangkat yang digunakan pada sistem komputer yang untuk implementasi teknologi *Augmented Reality* pada aplikasi adalah sebagai berikut :

- a. Perangkat keras yang digunakan untuk mengimplementasikan program aplikasi yang dibangun adalah perangkat keras laptop dengan spesifikasi yang disebutkan dibawah ini, yaitu :
	- *1) Processor Intel (R) Core (TM) i5-8250U CPU @ 1.60GHz (8 CPUs)*
	- 2) *Memory* RAM 8 GB
	- 3) *Harddisk* 256 SSD *Primary +* 1 TB
	- *4) Graphics NVIDIA® GeForce® MX150 2 GB GDDR5*
- b. Perangkat lunak yang digunakan untuk membangun aplikasi *ARBrosur* ini adalah sebagai berikut :
	- 1) OS Win 10 *Home Single Language* 64-bit
	- 2) *Visual Studio* 2019 untuk penulisan kode program *actionscript*
	- 3) *Autodesk 3ds Max* 2020 untuk membuat model objek 3D
	- 4) *Unity* untuk pembuatan antarmuka aplikasi
- c. Perangkat keras yang digunakan untuk mengakses aplikasi ARBrosur adalah sebagai berikut :
	- 1) Sistem Operasi: *Android 9.0 Pie*
	- 2) Kamera Belakang: 48MP
	- 3) Ukuran Layar: 6.5 Inch
	- 4) Kecepatan CPU : 4x2.0 GHz Kryo 260 Gold & 4x1.8 GHz
	- 5) *Storage* : 128GB
	- 6) RAM : 8GB
	- 7) Resolusi : HD+ 1600 x 720 *pixels*, 20:9 *ratio* (~270 ppi *density*)

# <span id="page-37-0"></span>**4.2 Perancangan** *Use Case*

Berdasarkan hasil dari analisis kebutuhan pengguna (*user requirement*) yang berupa daftar kebutuhan *user*, maka dibuat sebuah perancangan *use case* sebagai berikut :

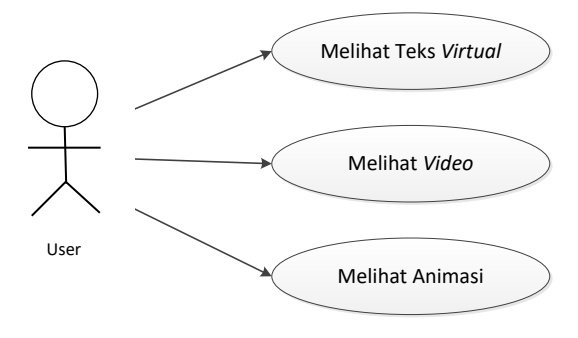

**Diagram 4.1 Usecase user**

*Use case* di atas menjelaskan tentang aktivitas yang dapat dilakukan oleh user terhadap sistem ARbrosur. Aktivitas tersebut yaitu melihat teks *virtual*, melihat *video*, melihan animasi dengan aplikasi.

#### <span id="page-38-0"></span>**4.3 Implementasi Antarmuka**

Aplikasi ARbrosur dibuat dengan menerapkan teknologi *Augmented Reality* sehingga dapat menghasilkan suatu media informasi tambahan untuk objek-objek yang dipilih sehingga objek terlihat lebih informatif dan menarik. Proses pembuatan ARbrosur ini mengikuti tahapan-tahapan dari metode pengembangan perangkat lunak protyping method agar sistem yang dihasilkan sesuai dengan yang diharapkan. Penentuan jenis informasi untuk masing-masing objek Setelah proses pemilihan selesai dan diperoleh 14 objek yang dijadikan penelitian, maka tahap analisis kebutuhan sistem selanjutnya yang dilakukan adalah penentuan jenis informasi yang cocok dan sesuai untuk tiap-tiap objek penelitian. Latar belakang pemberian informasi tambahan sesuai dengan kebutuhan masing-masing objek yaitu untuk menyatukan persepsi pengunjung terhadap objek-objek yang memiliki informasi kurang lengkap dan objek yang tidak terdapat informasi. Dengan adanya informasi tambahan sesuai dengan kebutuhan masing-masing objek, membuat para pengunjung mendapatkan informasi yang benar dan tepat dari masing-masing objek.

Informasi tambahan untuk masing-masing objek sesuai dengan kebutuhannya masing-masing antara lain :

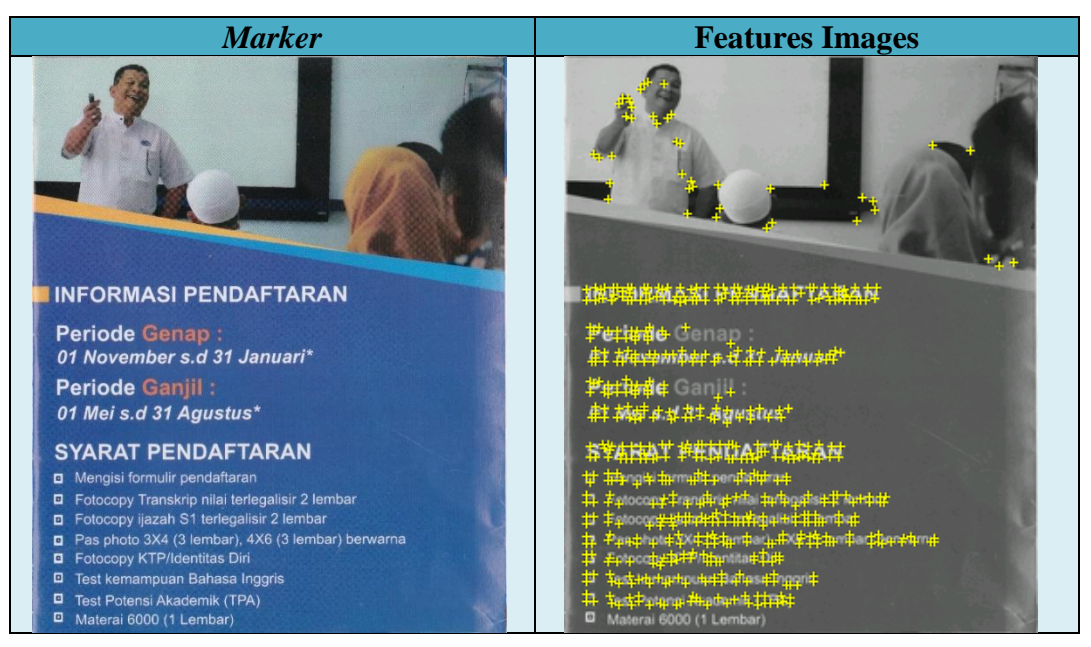

**Tabel 4.1 Antarmuka Pendaftaran**

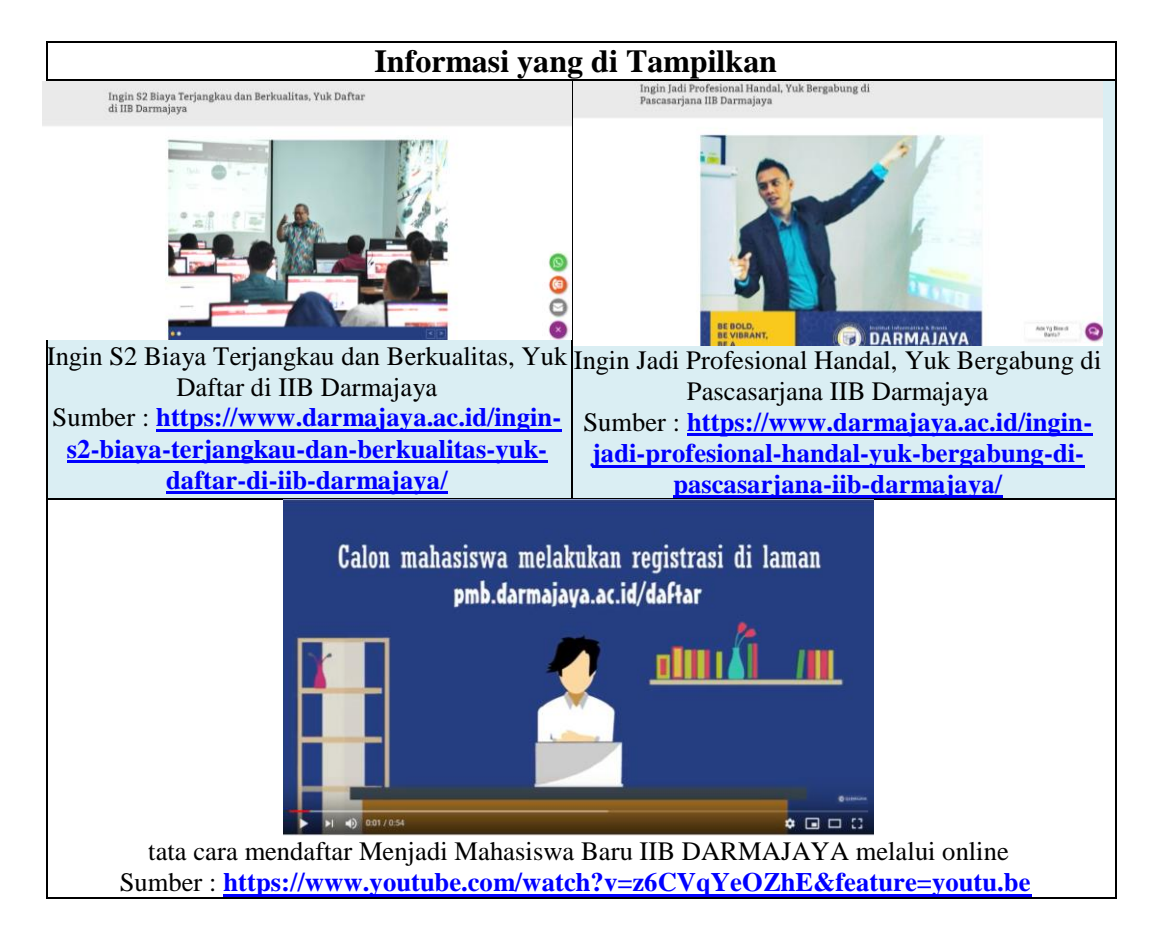

Untuk gambar tampilan lainnya bias dilihat pada lampiran.

#### <span id="page-40-0"></span>**4.4 Perancangan flowchart aplikasi**

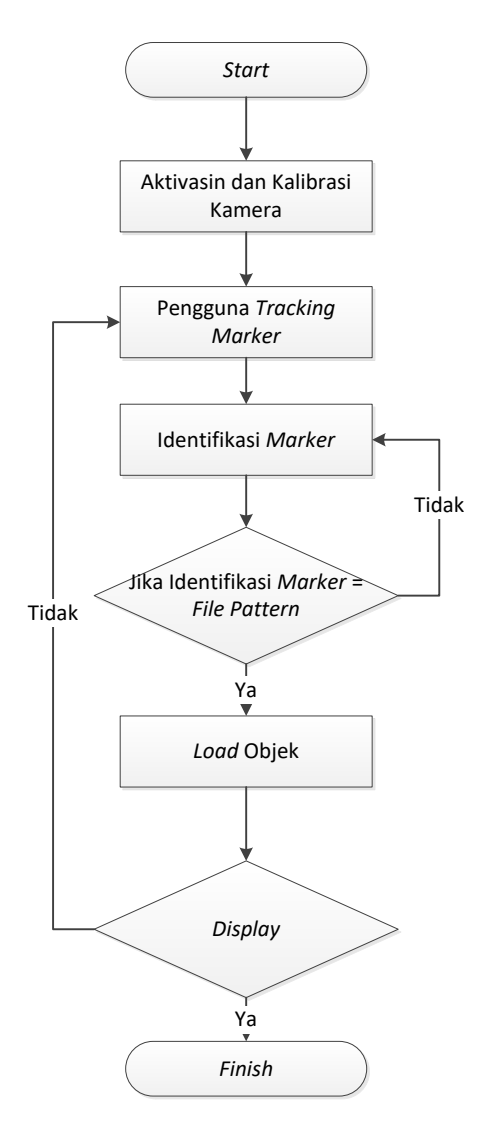

**Diagram 4.2** *Flowchart* **Aplikasi**

Tahapan - tahapan yang digambarkan pada *flowchart* berawal dari aktivasi dan kalibrasi kamera, pengarahan *marker*, identifikasi *marker*, inialisasi *marker*, hingga sistem meload objek-objek yang ada pada aplikasi. Dengan *flowchart* aplikasi, dapat dilihat dengan jelas proses-proses yang terjadi pada sistem. Apabila aplikasi dijalankan, sistem mengaktifkan kamera secara otomatis dan melakukan kalibrasi kamera. Setelah itu, pengguna yang ingin menggunakan sistem ini kemudian mengarahkan *marker* yang telah disediakan ke arah kamera yang telah aktif. *Marker* yang diarahkan ke kamera kemudian diidentifikasi oleh

kamera untuk dicocokan dengan pola *marker* yang ada pada sistem. Setelah identifikasi *marker* berhasil, maka sistem menampilkan objek-objek yang ada pada sistem. Apabila identifikasi belum berhasil, kamera tidak menampilkan objek yang ada pada sistem hingga identifikasi berhasil. Jika aplikasi telah selesai digunakan, maka aplikasi dapat ditutup. Karena apabila aplikasi tidak ditutup maka sistem terus aktif dan terus melakukan *tracking marker*.

#### <span id="page-41-0"></span>4.5 Pengujian metode NFT

Pengujian metode NFT (*Natural Feature Tracking*) pada obyek brosur dilakukan untuk mencari titik-titik yang nantinya digunakan sebagai pengenalan pola dari gambar brosur tersebut. Untuk melakukan perhitungan metodenya menggunakan beberapa bagian, yaitu :

a. Pembentukan *Gaussian Scale Space* dan *Difference of Gaussian Scale Space*. Mencari nilai *Gaussian* menggunakan rumus :

$$
G(x, y, k\sigma) = \frac{1}{2\pi (k\sigma)^2} e^{-(x^2 + y^2)/2k^2 \sigma^2}
$$

Dimana,

$$
k = \sqrt{2}
$$

$$
\sigma = 1.6
$$

 $e = 2,72$  (Nilai Ketetapan)

Disampelkan dalam metode ini,

Nilai  $x = 2$  (Nilai Titik Piksel)

Nilai y = 3 (Nilai Titik Piksel)

Maka untuk mencari nilai *Gaussian* (G),

$$
G(x, y, k\sigma) = \frac{1}{2(3,14)(\sqrt{2} * 1,6)^2} 2,72^{-(2^2+3^2)/2\sqrt{2}^2 * 1,6^2}
$$

$$
G(x, y, k\sigma) = \frac{1}{6,28(2,6)^2} 2,72^{-(4+9)/4*2,56}
$$

$$
G(x, y, k\sigma) = \frac{1}{6,28*5,11} 2.72^{-13/10,24}
$$

$$
G(x, y, k\sigma) = \frac{1}{32,09} 2.72^{-1,27}
$$

$$
G(x, y, k\sigma) = \frac{1}{32,09} 0.28
$$

$$
G(x, y, k\sigma) = \frac{0.28}{32,09}
$$

$$
G(x, y, k\sigma) = 0.0087
$$

Setelah mendapatkan nilai dari *Gaussian Scale Space*, langkah selanjutnya yaitu membentuk *Difference of Gaussian Scale* (DoG). DoG dibentuk dengan menggunakan rumus :

$$
D(x, y, \sigma) = L(x, y, k\sigma) - L(x, y, \sigma)
$$

Keterangan :

$$
L(x, y, \sigma) = G(x, y, \sigma) \text{ pada skala } \sigma
$$
  
\n
$$
L(x, y, k\sigma) = G(x, y, k\sigma) \text{ pada skala ko dengan nilai } k = \sqrt{2}
$$
  
\n
$$
G(x, y, k\sigma) = \frac{1}{2\pi(\sigma)^2} e^{-(x^2 + y^2)/2\sigma^2}
$$
  
\n
$$
G(x, y, k\sigma) = \frac{1}{2 * 3, 14 * (1, 6)^2} 2, 72^{-(2^2 + 3^2)/2 * 1, 6^2}
$$
  
\n
$$
G(x, y, k\sigma) = \frac{1}{6, 28 * 2, 56} 2, 72^{-(4+9)/2 * 2, 56}
$$
  
\n
$$
G(x, y, k\sigma) = \frac{1}{6, 28 * 2, 56} 2, 72^{-13/5, 12}
$$
  
\n
$$
G(x, y, k\sigma) = \frac{1}{16, 07} 2, 72^{-2, 54}
$$
  
\n
$$
G(x, y, k\sigma) = \frac{0, 079}{16, 07}
$$
  
\n
$$
G(x, y, k\sigma) = \frac{0, 079}{16, 07}
$$
  
\n
$$
G(x, y, k\sigma) = 0, 0049
$$
  
\nIadi, diperoleh nilai *Difference of Gaussian Scale*:  
\n
$$
D(x, y, \sigma) = L(x, y, k\sigma) - L(x, y, \sigma)
$$
  
\n
$$
D(x, y, \sigma) = 0, 0087 - 0, 0049
$$
  
\n
$$
D(x, y, \sigma) = 0, 0038
$$

Dari hasil yang telah diperoleh dari perhitungan DoG (*Difference of Gaussian Scale*), maka langkah selanjutnya adalah mencari nilai ekstremum yang ada pada langkah kedua.

b. Deteksi ekstremum (maksimum atau minimum) pada *Difference of Gaussian Scale Space.*

Setelah mendapatkan titik-titik ekstremum maka perlu ditingkatkan lokalisasinya dengan akurasi subpiksel dengan menggunakan ekspansi *Taylor orde* kedua dari fungsi ruang skala, sehingga posisi ekstremum sebenarnya didapatkan dengan rumus :

$$
z = -\left(\frac{\partial^2 D}{\partial^2 D}\right) - i \frac{\partial D}{\partial x}
$$

Apabila sudah diperoleh nilai dari hasil perhitungan deteksi ekstremum, maka dilanjutkan pada langkah ketiga dengan menghitung nilai *keypoint*-nya.

c. Menghitung nilai *keypoint* pada ekstremum digunakan rumus, yaitu :

$$
D(z) = D \frac{1}{2} \frac{\partial D^{-1}}{\partial x} z
$$

Jika nilai D(z) tidak melebihi suatu nilai *threshold* (0.03) maka *keypoint* tersebut dihilangkan dan tidak dipakai lagi. Penghapusan *keypoint* yang tidak memenuhi syarat *threshold* dilakukan juga penghapusan *keypoint* tak stabil yang berada pada daerah *edge*.

#### d. Penetapan orientasi *keypoint* (*orientation assignment*)

Pada penetapan orientasi ini digunakan citra *Gaussian smooth* L yang memiliki skala paling dekat dengan skala *keypoint*. Untuk setiap citra sampel L(x,y) *magnitude* m(x,y) dan orientasi θ(x,y) dihitung dengan menggunakan 2 rumus sebagai berikut :

$$
m(x, y) = \sqrt{L(x + 1, y) - L(x - 1, y))^2 + (L(x, y + 1) - L(x, y - 1))^2}
$$
  
dan  

$$
\theta(x, y) = \arctan\left(\frac{L(x, y + 1) - L(x, y + 1)}{L(x + 1, y) - L(x - 1, y)}\right)
$$

Setelah seluruh langkah terpenuhi, maka hasil yang diperoleh dari perhitungan tersebut adalah menghasilkan sebuah titik-titik yang nantinya akan menjadi *keypoint* atau titik bunga seperti pada gambar *Output Natural Feature Tracking* yang kemudian akan dikenali oleh sistem.

#### <span id="page-44-0"></span>**4.6 Pengujian metode** *FAST CORNER DETECTION*

Rumus detektor *FAST* disajikan sebagai berikut :

$$
S_p \to x = \begin{cases} d, & \text{I}_p \to x \le \text{I}_p - t \quad (darker) \\ s, & \text{I}_p - t < \text{I}_p \to x < \text{I}_p + t \quad (similar) \\ b, & \text{I}_p + t \le \text{I}_p \to x \quad (brighter) \end{cases}
$$

di mana Ip adalah intensitas p, Ip  $\rightarrow$  x adalah intensitas enam belas piksel di sekitar sudut dan t adalah ambang batas. Jika Sp  $\rightarrow$  x sama dengan d, piksel tersebut termasuk dalam kelompok yang lebih gelap. Namun jika  $Sp \rightarrow X$  sama dengan s, piksel tersebut termasuk dalam grup yang sama, dan jika  $Sp \rightarrow x$  sama dengan b, piksel termasuk dalam grup yang lebih terang. Jika terdapat 12 piksel berkelanjutan yang termasuk dalam kelompok lebih gelap atau lebih terang, p dianggap sebagai sudut.

Ada beberapa definisi untuk nilai skor:

(1) Nilai maksimum n dimana p masih berupa pojok;

(2) Nilai minimum t dimana p masih berupa pojok;

Definisi (1) dan (2) adalah ukuran yang sangat terkuantifikasi dan banyak piksel memiliki nilai yang sama. Untuk kecepatan komputasi, versi (3) yang sedikit dimodifikasi digunakan :

$$
Score = max \left( \sum_{x \in Stringht} |I_{p \to x} - I_p| - t, \sum_{x \in Sdark} |I_p - I_{p \to x}| - t, \right)
$$

di mana Ip adalah intensitas p, Ip  $\rightarrow$  x adalah intensitas enam belas piksel di sekitar sudut dan t adalah ambang batas.

<sup>(3)</sup> Jumlah selisih absolut antara piksel pada busur bersebelahan dan piksel tengah.

Hasil yang dihitung adalah sebagai berikut ;

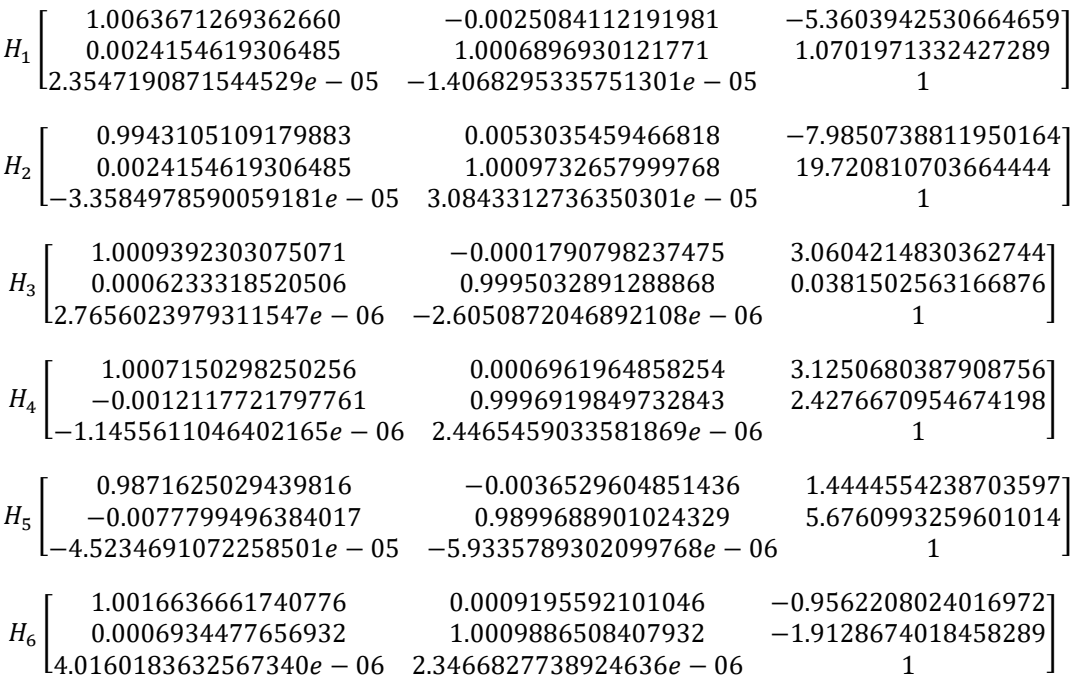

Pembaruan sudut beroperasi dalam jendela 3 X 3, dan untuk mengatasi masalah garis pada orientasi tertentu yang terdeteksi sebagai sudut baru, pendekatan interpiksel dapat digunakan. Dua jenis pendekatan diuji, dan pendekatan linier ditemukan berperforma lebih baik pada berbagai gambar. Pendekatan multiguard digunakan untuk mengurangi sensitivitas algoritme ke sudut di wilayah bertekstur gambar, dan untuk meningkatkan kecepatan komputasi algoritma.

# <span id="page-46-0"></span>**4.7 Hasil Pengujian**

Berdasarkan hasil dari analisis (dapat dilihat pada lampiran) dengan perbandingan

FAST dan NFT untuk kecepatan mendeteksi :

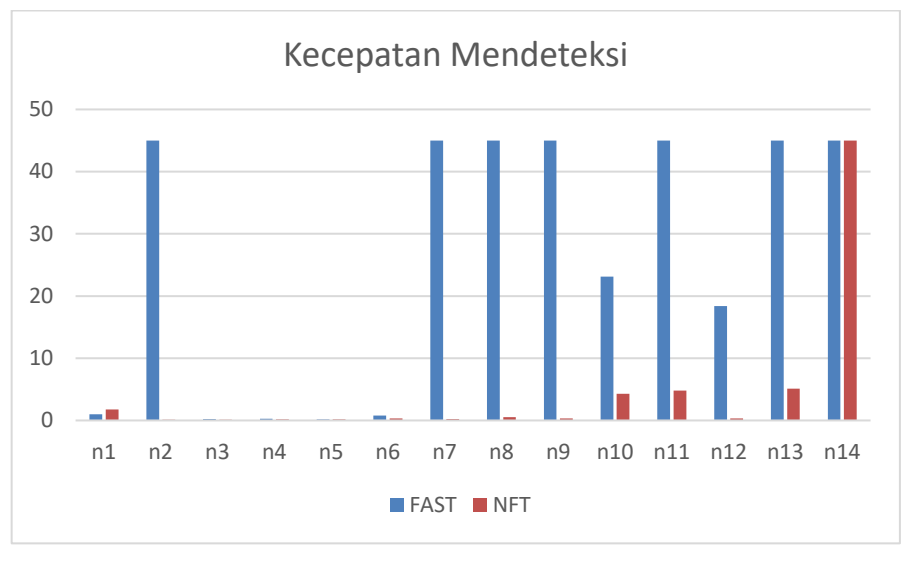

**Grafik 4.1 Kecepatan mendeteksi**

Berdasarkan hasil dari analisis (dapat dilihat pada lampiran) dengan perbandingan FAST dan NFT untuk banyaknya hasil deteksi pada cahaya tertentu :

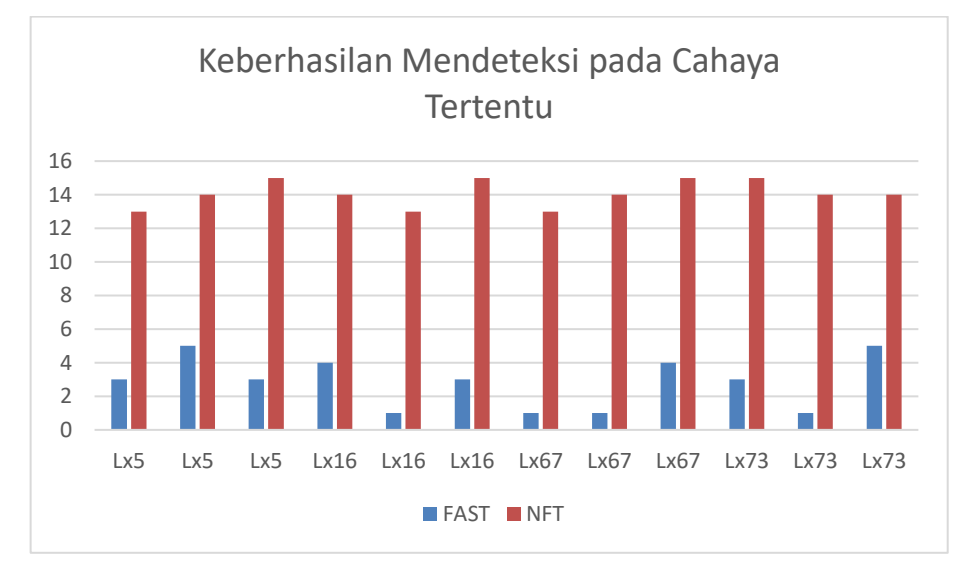

**Grafik 4.2 Keberhasilan mendeteksi pada cahaya**

Berdasarkan hasil dari analisis (dapat dilihat pada lampiran) dengan perbandingan FAST dan NFT untuk banyaknya hasil deteksi pada jarak tertentu :

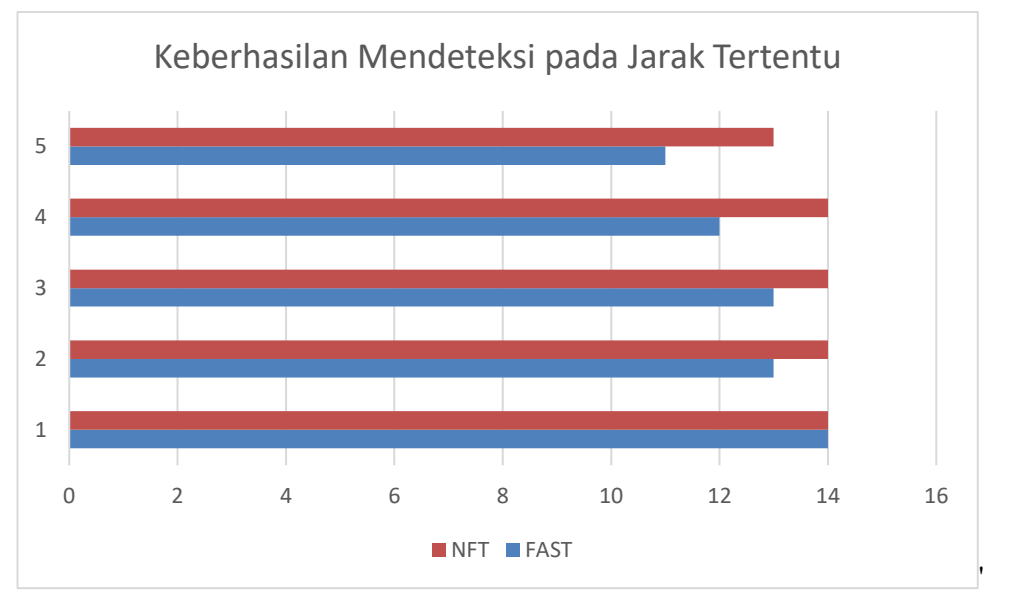

**Grafik 4.3 Keberhasilan mendeteksi pada jarak**

Berdasarkan hasil dari analisis (dapat dilihat pada lampiran) dengan perbandingan FAST dan NFT untuk banyaknya hasil deteksi pada rotasi tertentu :

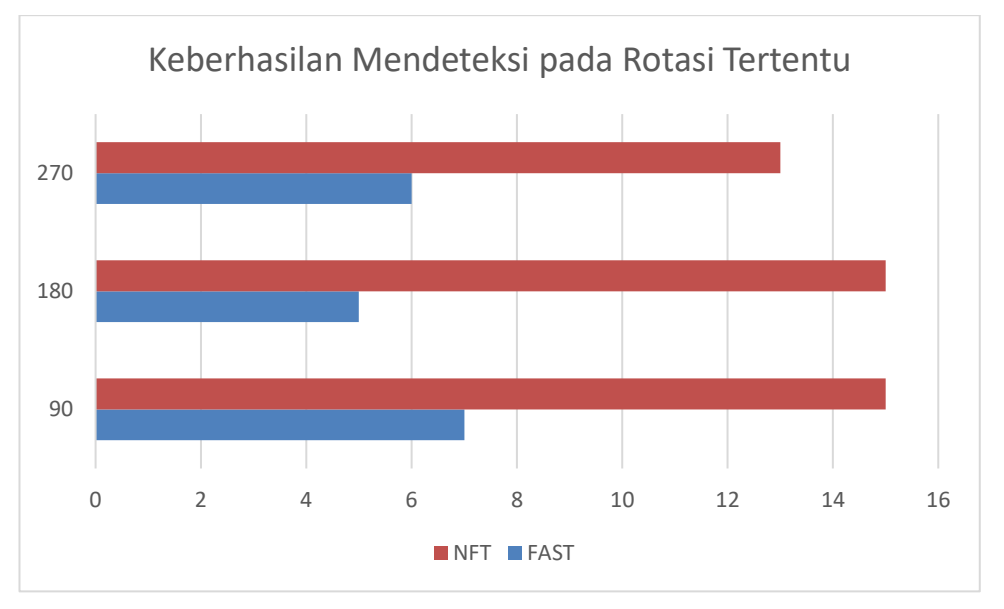

**Grafik 4.4 Keberhasilan mendeteksi pada rotasi**

# **BAB V**

# **SIMPULAN & SARAN**

#### <span id="page-48-2"></span><span id="page-48-1"></span><span id="page-48-0"></span>**5.1 Simpulan**

Implementasi ARBrosur menggunakan metode *Natural Feature Tracking* sebagai teknik untuk *tracking* objek yang disupport oleh *Library Vuforia Qualcomm* dengan *tools* yang digunakan adalah *Unity3D* dapat dijadikan metode yang tepat untuk mendeteksi objek *marker* yang ada. Dengan menggunakan metode ini, calon mahasiswa bisa mengakses brosur Darmajaya pada berbagai *marker* dimanapun. Kemudian, kampus dapat memperbarui informasi untuk di tampilkan pada aplikasi ARBrosur ini. Setelah dibuatkan aplikasi ini masingmasing *marker* dapat menampilkan informasi Pendaftaran, informasi beasiswa, kegiatan Mahasiswa, tenaga pengajar, *contact person*, gedung IBI Darmajaya, profil pogram studi, konsentrasi program studi, *website* PMB, sambutan Rektor dan visi misi kampus yang sudah ter-*cover* pada brosur. Metode *Natural Feature Tracking* dianggap tepat berdasarkan pengukuran dengan rata-rata kecepatan mendeteksi dan banyaknya marker yang terdeteksi pada intensitas cahaya tertentu, jarak tertentu dan rotasi tertentu, hal ini terlihat dari hasil pengujian yang telah dilakukan.

#### <span id="page-48-3"></span>**5.2 Saran**

Pada penelitian ini, peneliti menyarankan agar aplikasi *augmented reality* ini dapat dibandingkan dengan beberapa algoritma terkait *visual tracking*. Agar aplikasi ini lebih menarik bias menggunakan lebih banyak desain, dan animasianimasi serta menambahkan lebih banyak *marker.*

#### **DAFTAR PUSTAKA**

- <span id="page-49-0"></span>Abdullah, D., Sani, A., & Hasan, A. (2018,). PEMANFAATAN TEKNOLOGI *AUGMENTED REALITY* PADA MEDIA PENGENALAN BANGUNAN BERSEJARAH RUMAH KEDIAMAN BUNG KARNO BENGKULU BERBASIS ANDROID. *Pseudocode*, 21-29.
- *AVERAGE (Fungsi AVERAGE)*. (2020, 01 06). Diambil kembali dari Microsoft office: https://support.office.com/id-id/article/AVERAGE-Fungsi-AVERAGE-047bac88-d466-426c-a32b-8f33eb960cf6
- Bagaskoro. (2019). PENGANTAR TEKNOLOGI INFORMATIKA DAN KOMUNIKASI DATA. Dalam Bagaskoro, *PENGANTAR TEKNOLOGI INFORMATIKA DAN KOMUNIKASI DATA* (hal. 28). Yogyakarta: CV BUDI UTAMA.
- *Comparison of Device and Cloud Databases*. (2019, 12 28). Diambil kembali dari *vuforia*: https://library.*vuforia*.com/articles/Solution/Comparison-of-Device-and-Cloud-Databases.html
- Craig, A. B. (2013). *Understanding Augmented Reality Concepts and Applications.* USA: ELSEVIER.
- Ćuković, S., Gattullo, M., Carrabba, E., Pankratz, F., Devedžić, G., & Baizid, K. (2015). *Marker* Based vs. *Natural Feature Tracking Augmented Reality* Visualization of the 3D Foot Phantom. *The International Conference on Electrical and Bio-medical Engineering, Clean Energy and Green Computing (EBECEGC2015).* Islamic Azad University, Academic City, Dubai, United Arab Emirates.
- Gulo, W. (2008). *Metodologi Penelitian.* Indonesia: Grasindo.
- Ichsan, M., Apriani, M. E., & Prasetyaningsih, S. (2016). ANALISIS DAN IMPLEMENTASI CLOUD *RECOGNITION* DAN DEVICE STORAGE PADA *AUGMENTED REALITY* JENIS BUAH. *Jurnal Ilmiah Komputer dan Informatika (KOMPUTA), 5*, 43-50.
- Jing, C., YongTian, W., JunWei, G., LIUWei, JingDun, L., Kang, X., . . . GangYi, D. (2010). *Augmented Reality* registration algorithm based on nature feature *recognition*. *Science China Press and Springer-Verlag Berlin Heidelberg*, 1555-1565.
- Kipper, G., & Rampolla, J. (2013). *Augmented Reality An Emerging Technologies Guide to AR.* USA: ELSEVIER.
- Kurniawan, E., Lee, B. G., & Lee, S. H. (2016). An Implementation of a Cloud Service based *Augmented Reality* for Improved Interactivity. *Indian Journal of Science and Technology, 9*, 1-4.
- Putra, S. I. (2019). IMPLEMENTASI TEKNOLOGI *MARKERLESS AUGMENTED REALITY* MENGGUNAKAN METODE ALGORITMA *FAST CORNER DETECTION* BERBASIS ANDROID (STUDI KASUS MULTIMEDIA BUKU INTERAKTIF KEBUDAYAAN LOKAL KALIMANTAN BARAT). *Coding Jurnal Komputer dan Aplikasi*, 1-10.
- Ratminto, Shabrina, F., Yusuf, R. R., Laksana, L. U., Wahyuni, S., & Apriyanti, S. (2017). *Pelayanan Prima: Pedoman Penerapan Momen Kritis Pelayanan dari A sampai Z.* Gadjah Mada University Press.
- Sari, I. P., Sulistyo, S., & Hantono, B. S. (2014). Evaluasi Kemampuan Sistem Pendeteksian Objek *Augmented Reality* secara Cloud *Recognition*. *Seminar Nasional Aplikasi Teknologi Informasi (SNATI)*, 1-6.
- *Sejarah Teknologi Augmented Reality*. (2019, 12 28). Diambil kembali dari STIKOM BINANIAGA:

http://www.stikombinaniaga.ac.id/index.php?id=12

- Wahana Putra, S. I. (2019). IMPLEMENTASI TEKNOLOGI *MARKERLESS AUGMENTED REALITY* MENGGUNAKAN METODE ALGORITMA *FAST CORNER DETECTION* BERBASIS ANDROID. *Jurnal Komputer dan Aplikasi*, 1-10.
- Wiharto, A., & Budihartanti, C. (2017). APLIKASI *MOBILE AUGMENTED REALITY* SEBAGAI MEDIA PEMBELAJARAN PENGENALAN HARDWARE KOMPUTER BERBASIS ANDROID. *PROSISKO: Jurnal Pengembangan Riset dan Observasi Sistem Komputer*.
- ZHANG, W., LIN, S., Bijarbooneh, F. H., CHENG, H. F., & HUI, P. (2018). CloudAR: A Cloud-based Framework for *Mobile Augmented Reality*. *IEEE : arXiv:1805.03060*, 1-13.
- Zuli, F. (2018). RANCANG BANGUN *AUGMENTED* DAN *VIRTUAL REALITY* MENGGUNAKAN ALGORITMA FAST SEBAGAI MEDIA INFORMASI 3D DI UNIVERSITAS SATYA NEGARA INDONESIA. *Jurnal Algoritma, Logika dan Komputasi*, 94-104.

# **DAFTAR ISI**

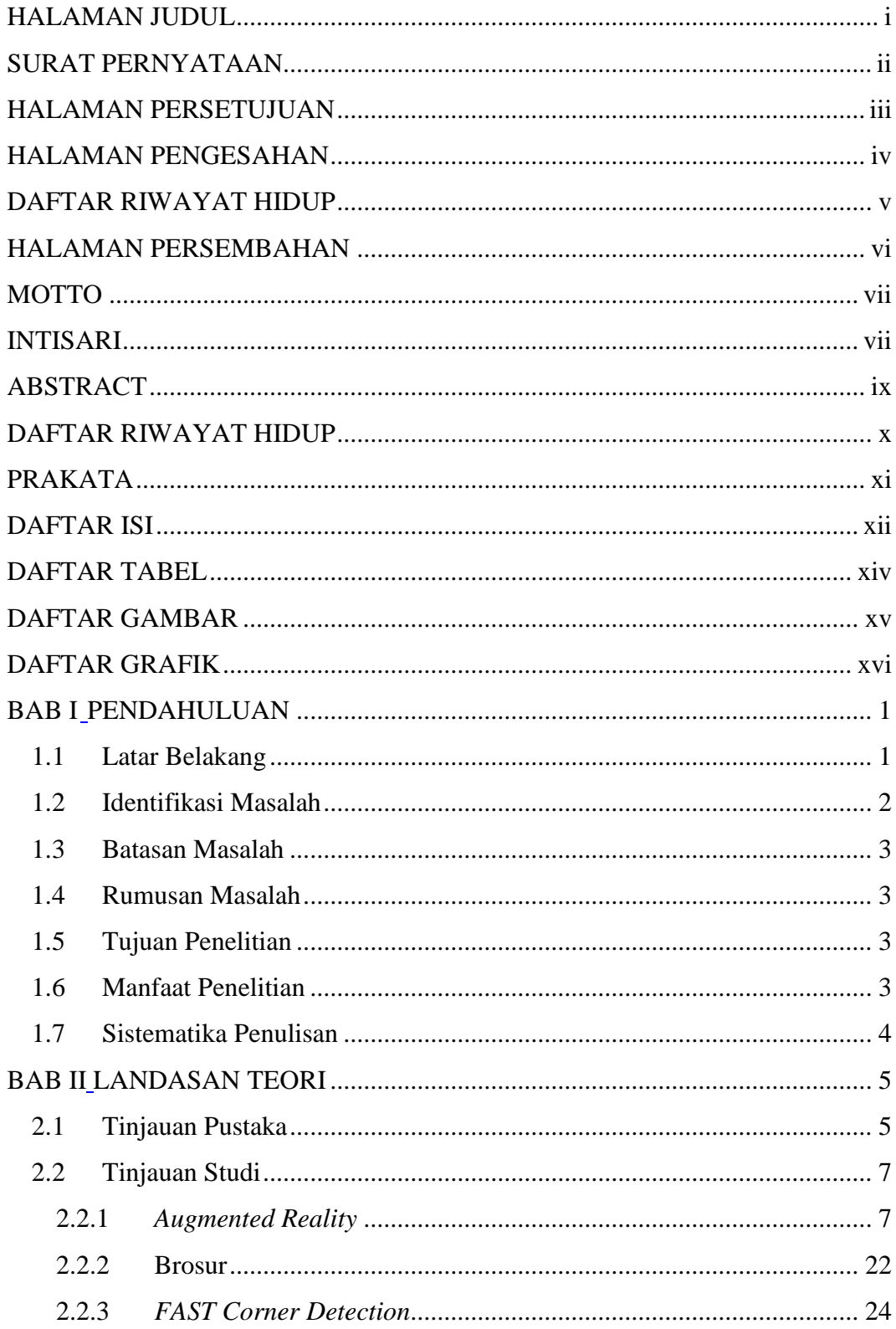

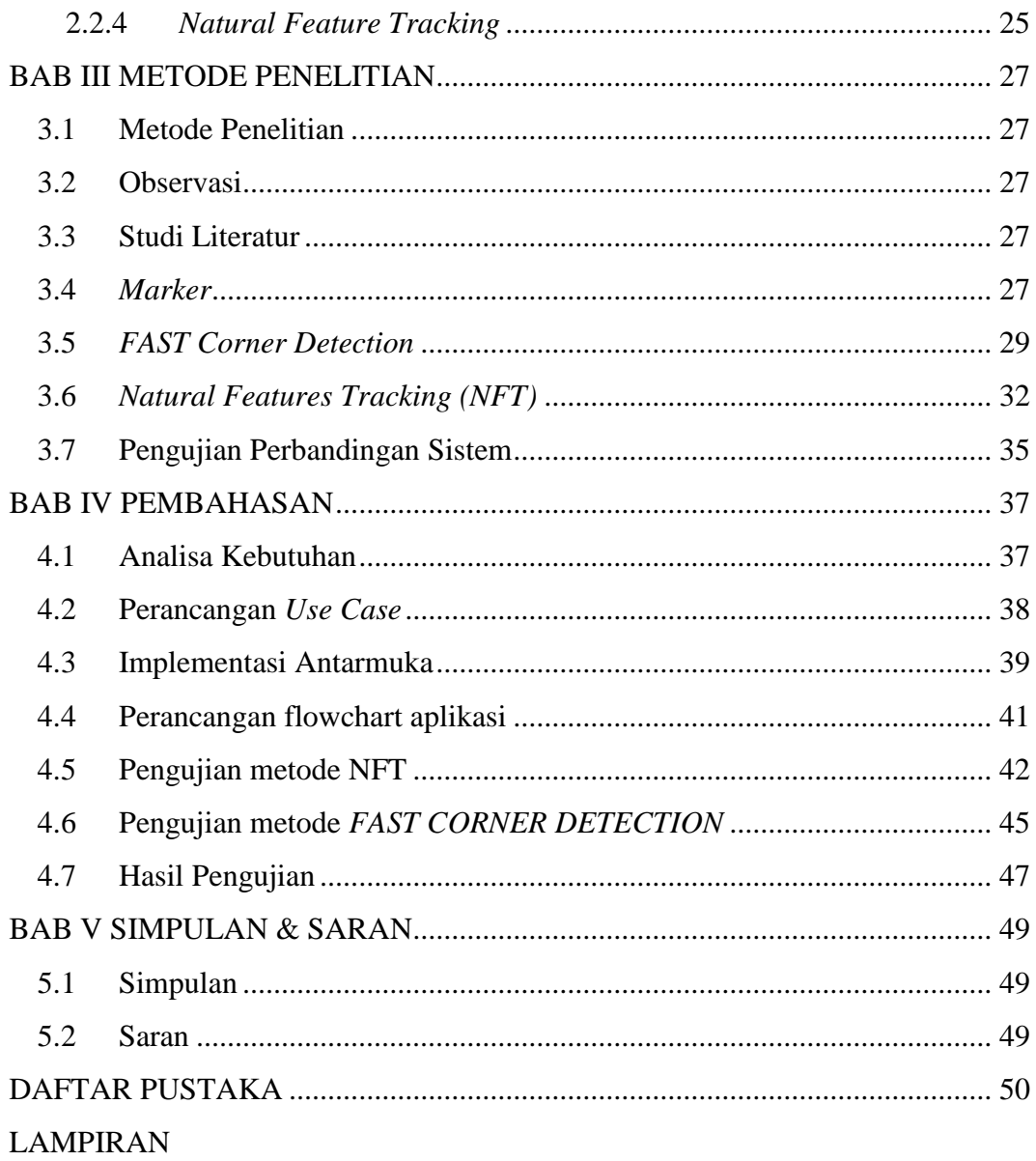

# **DAFTAR TABEL**

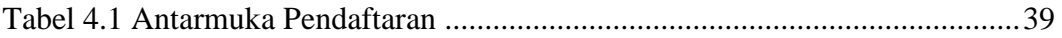

# **DAFTAR GAMBAR**

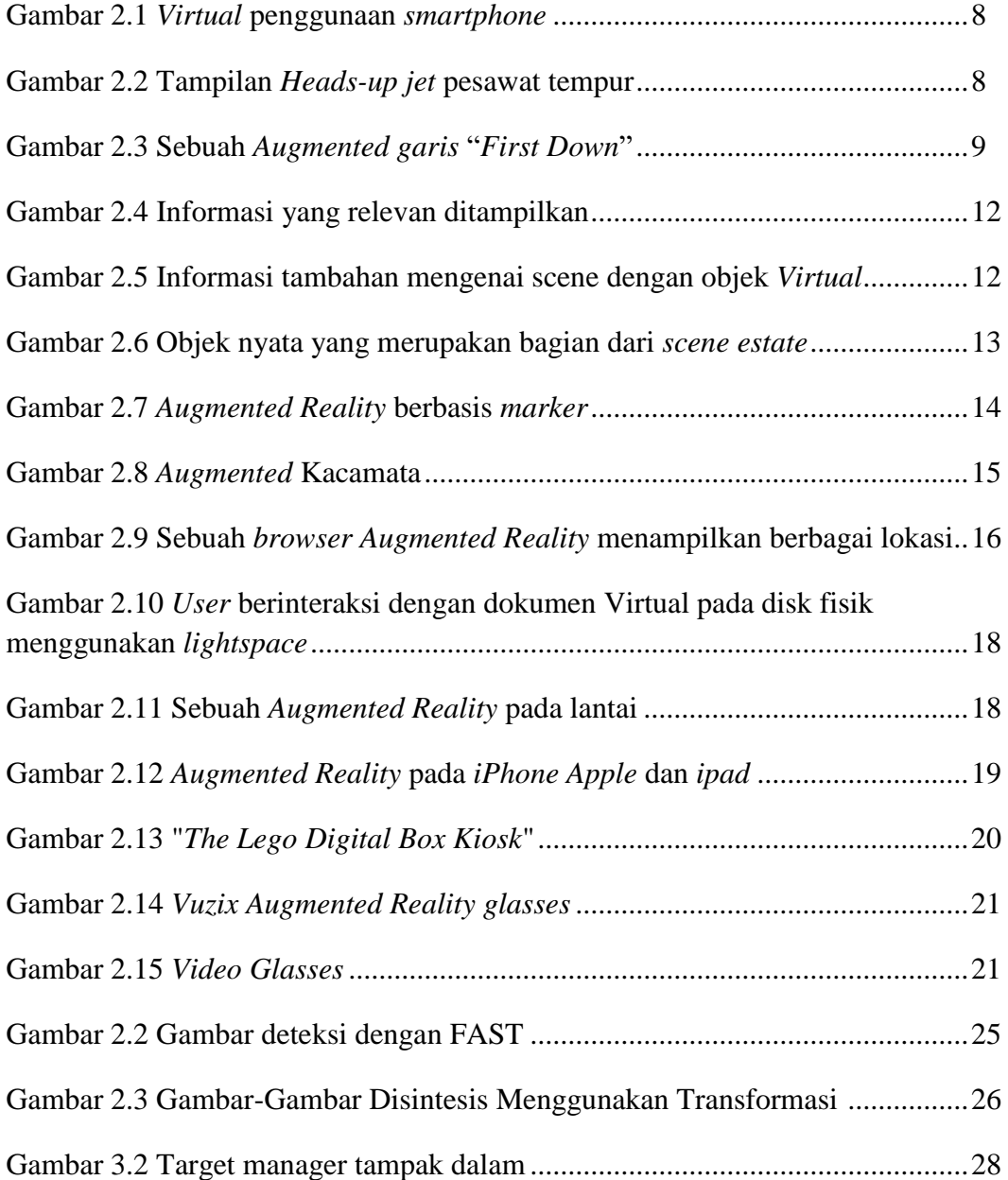

# **DAFTAR DIAGRAM**

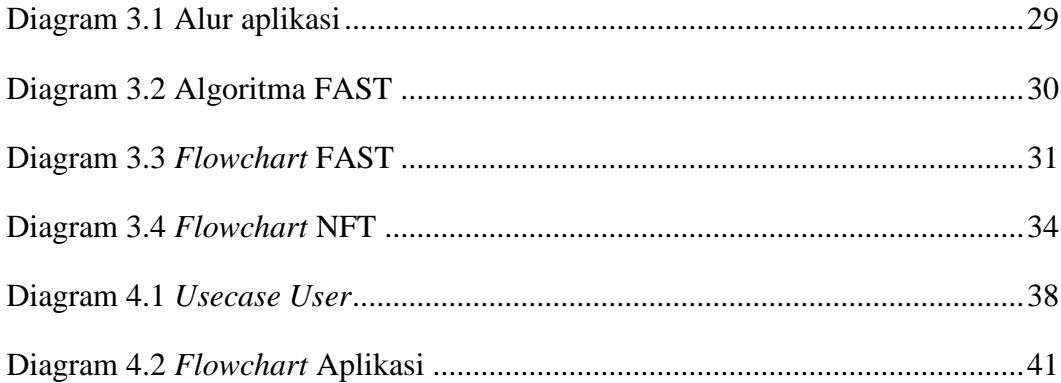

# **DAFTAR GRAFIK**

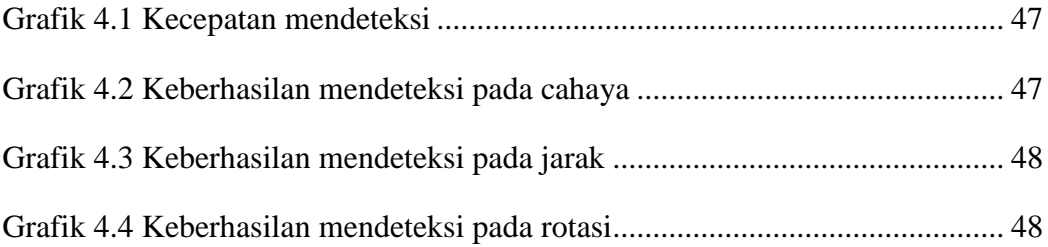